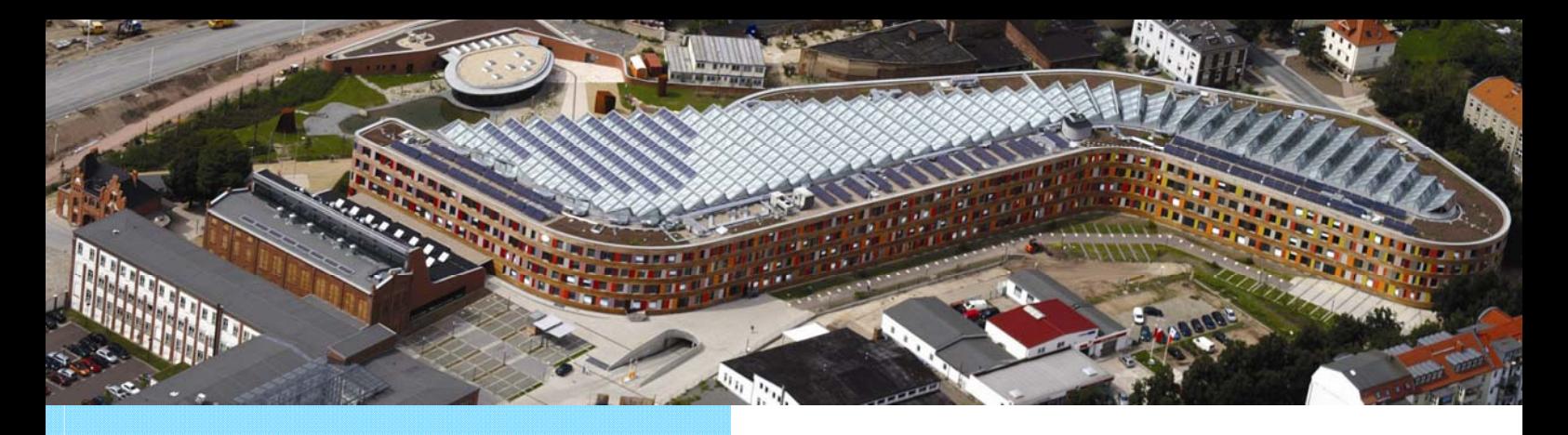

**Publikationen des Umweltbundesamtes** ........................................

> **Stoffstrommanagement nach ElektroG**

# **Praxishilfe Erstbehandlung nach ElektroG**

Forschungsprojekt im Auftrag des Umweltbundesamtes FuE-Vorhaben Förderkennzeichen 3707 33 300

**Prof. Dr.-Ing. Gallenkemper Dr.-Ing. Jakob Breer Dr.-Ing. Thomas Böning** INFA-ISFM e.V.

September 2008

Umwelt **Bundes** Amt ® Für Mensch und Umwelt

# **Stoffstrommanagement nach ElektroG**

FKZ: 3707 33 300

# **Praxishilfe Erstbehandlung nach ElektroG**

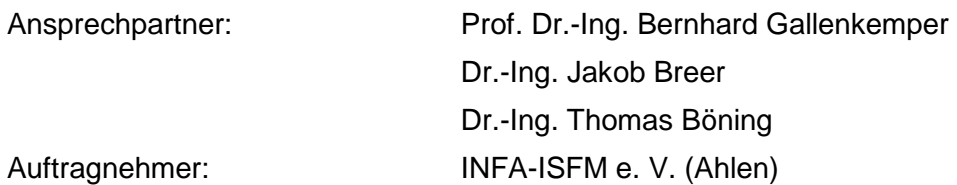

**Endversion** 

**20.06.08** 

# **Inhaltsverzeichnis**

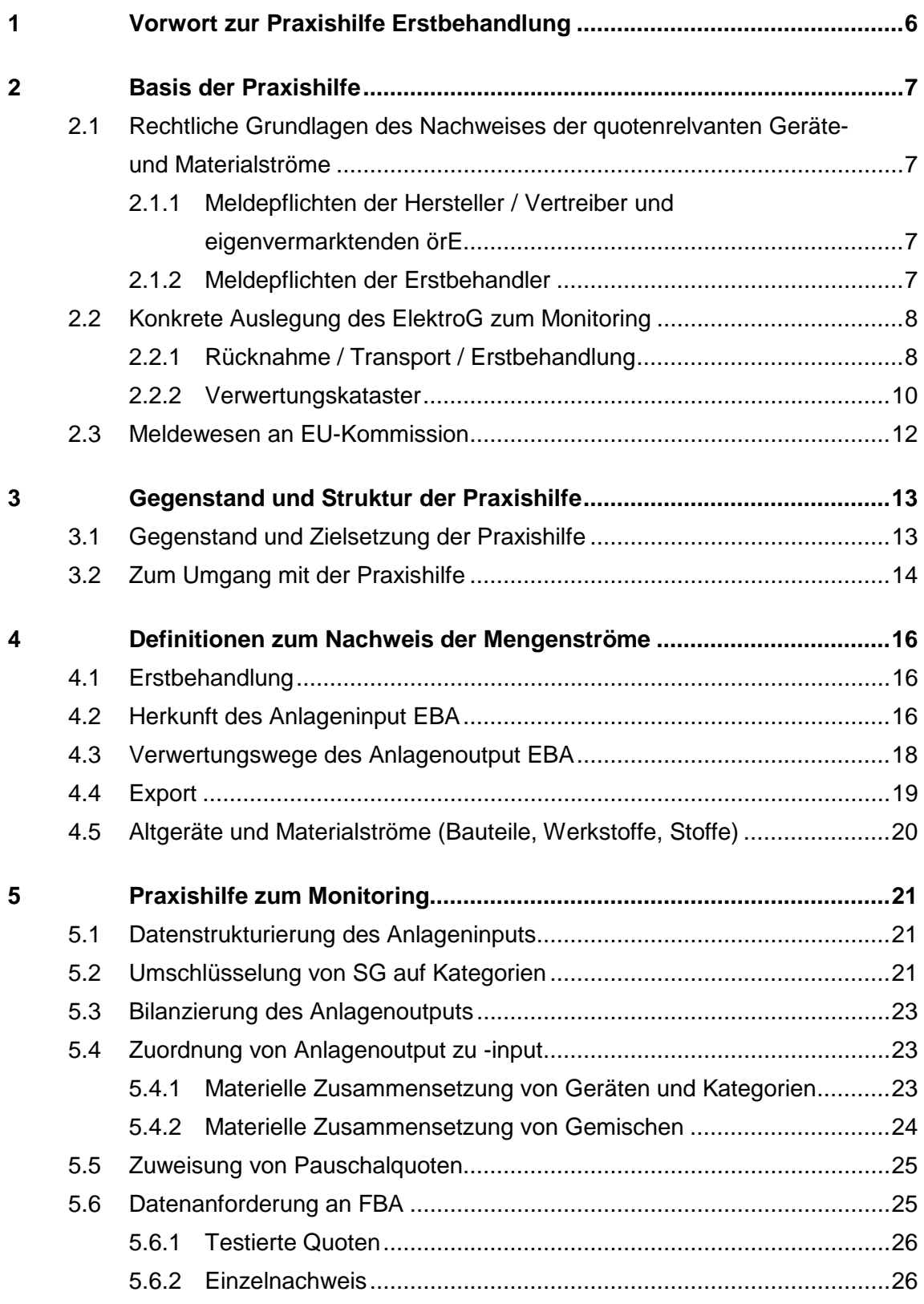

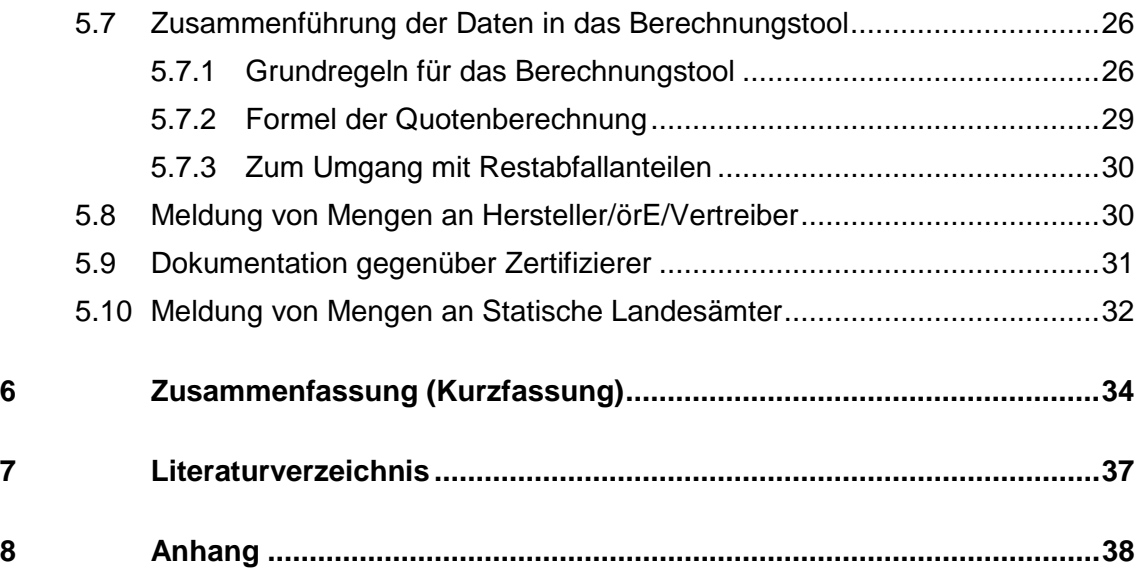

# **Abkürzungsverzeichnis**

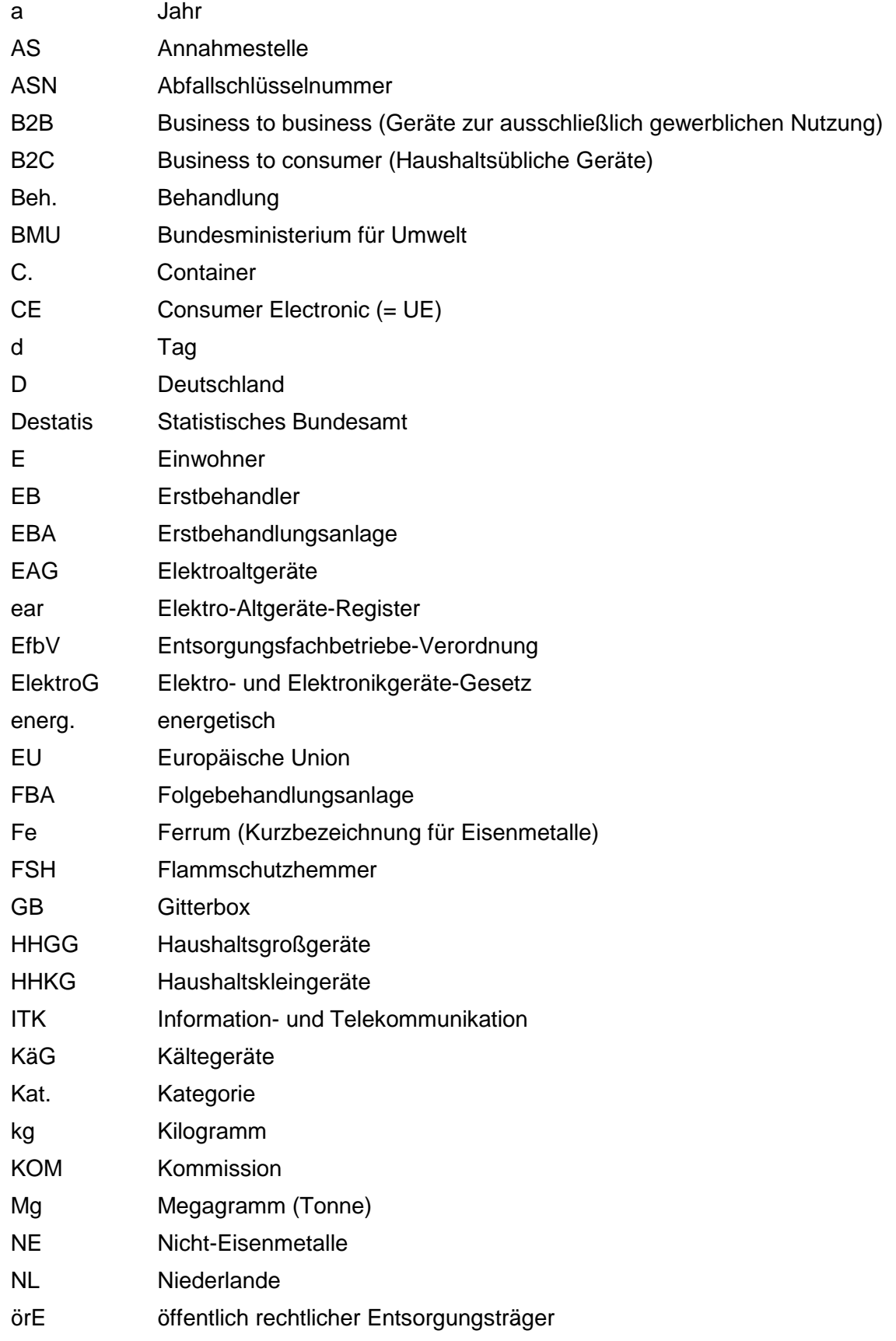

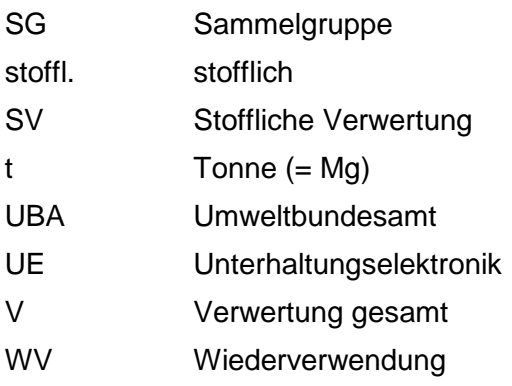

# **1 Vorwort zur Praxishilfe Erstbehandlung**

Diese Praxishilfe setzt die Reihe der Forschungsprojekte des UBA zum Monitoring der Elektroaltgeräterücknahme fort und baut auf deren Inhalten auf. Geleitet von den Erfahrungen, die insbesondere bei Gesprächen mit Erstbehandlern vor Ort gesammelt werden konnten, wurden dabei einige Elemente des **Monitoringleitfaden**s<sup>1</sup> schematisiert.

Ziel der Praxishilfe ist es, den Anforderungen der täglichen Datenerfassung vor Ort mit den Anforderungen einer Berichterstattung an verschiedene Akteure aber insbesondere an die Hersteller für die Meldung an die EAR und an die Statistischen Landesämter zu entsprechen, zu vereinheitlichen und soweit vertretbar zu vereinfachen.

Wie im Monitoringleitfaden wird vorausgesetzt, dass die Registerpflichten und Nachweispflichten nach NachwV erfüllt und ein Betriebstagebuch nach EfbV zur Dokumentation der einzelnen Entsorgungsvorgänge vorhanden sind.

Auch der **genehmigungskonforme Betrieb** (§ 4 und 6 BImSchG, TA Luft etc.), die Einhaltung der Arbeitssicherheitsvorschriften und die Schadstoffentfrachtung nach Anhang III ElektroG werden vorausgesetzt und sind insoweit Gegenstand der Praxishilfe, wenn sie quotenrelevante Mengenströme erzeugen. Im Übrigen wird auf die Tätigkeit von sachverständigen Zertifizierern (bzw. die Überwachung der entsprechenden Behörden) verwiesen.

Die Praxishilfe nimmt auch Ansätze des LAGA-Merkblatts 31<sup>2</sup> und der sog. "AG Quote"<sup>3</sup> auf. Die Erarbeitung der Praxishilfe wurde durch einen **Lenkungsausschuss** begleitet, in dem Hersteller, Verbände, Entsorger sowie UBA und BMU beteiligt waren, und dem wir an dieser Stelle auch für die konstruktive Zusammenarbeit danken.

Unser Dank gilt insbesondere aber auch allen Erstbehandlern, die sich für ein **Interview vor Ort** bereit erklärt haben und uns dabei wichtige Einblicke in die Istsituation des Datenmanagements vor Ort gegeben haben.

Ahlen, im April 2008

 $\overline{a}$ 

Prof. Dr.-Ing. B. Gallenkemper

<sup>1</sup> Als Monitoringleitfaden wird der Leitfaden bezeichnet, der im Rahmen des UBA-Forschungsprojektes FKZ 206 31 300 unter Federführung der Umweltkanzlei Dr. Rhein konzipiert wurde (siehe Literaturverzeichnis).

<sup>2</sup> EAG-Merkblatt der Länderarbeitsgemeinschaft Abfall (siehe Literaturverzeichnis)

<sup>3</sup> Arbeitspapier einer AG von Herstellern und Entsorgern (siehe Literaturverzeichnis)

# **2 Basis der Praxishilfe**

# **2.1 Rechtliche Grundlagen des Nachweises der quotenrelvanten Geräte- und Materialströme**

# **2.1.1 Meldepflichten der Hersteller / Vertreiber und eigenvermarktenden örE<sup>4</sup>**

Die Hersteller haben nach § 13 (1) ElektroG<sup>5</sup> monatlich bzw. jährlich<sup>6</sup> die in Verkehr gebrachte Menge an Geräten und die Menge an bei örE abgeholten und von ihm gesammelten (Eigenrücknahmen) sowie die wiederverwendeten, stofflich verwerteten, verwerteten und ausgeführten<sup>7</sup> Mengen an Altgeräten an die ear zu melden.

Basis der Meldungen des BMU an die EU-Kommission sind die Jahresmeldungen und nicht die Monatsmeldungen mit Schätzung.

Die Vertreiber und örE sind im Falle der Eigenvermarktung zu analoger Berichterstattung an die ear verpflichtet. Die Daten nach § 13 (1) Nr. 4 – 7 erhalten die Hersteller/örE/Vertreiber von ihren Erstbehandlern.

"Darüber hinaus" sind jährlich entsprechend § 13 (4) die "bei den Erstbehandlungsanlagen zusammengefassten Mengen nach § 12 (3) zu melden".

# **2.1.2 Meldepflichten der Erstbehandler**

Im Rahmen der Zertifizierung, bei der nach § 11 (3) festgestellt wird, ob eine "Anlage technisch geeignet" ist und "alle Primärdaten bis zum Verwerter, die zur Berechnung und zum Nachweis der Verwertungsquoten erforderlich sind, in nachvollziehbarer Weise dokumentiert werden", hat der Erstbehandler nach § 12 (3) nachzuweisen, dass "alle Aufzeichnungen über die Menge der Altgeräte, ihre Bauteile, Werkstoffe und Stoffe geführt werden, wenn diese

- 1. der Behandlungsanlage zugeführt
- 2. die Behandlungsanlage verlassen
- 3. der Verwertungsanlage zugeführt werden.

 $\overline{a}$ 

<sup>4</sup> Mit örE werden die eigenvermarktenden örE bezeichnet, mit Vertreibern die eigenrücknehmenden Vertreiber, die beide die Meldepflichten wie ein Hersteller zu übernehmen haben.

<sup>5</sup> Alle nachfolgend genannten Paragraphen beziehen sich auf das ElektroG.

<sup>6</sup> Bis zum 30.4. des darauf folgenden Kalenderjahres.

<sup>7</sup> Nur komplette unbehandelte Altgeräte (Juristische Bewertung des BMU, vgl. Kap. 2.2).

Dem Betreiber der Anlage, in der die Erstbehandlung erfolgt, sind zu diesem Zweck die entsprechenden Daten durch die weiteren Behandlungs- und Verwertungsanlagen<sup>®</sup> zur Verfügung zu stellen."

#### **2.2 Konkrete Auslegung des ElektroG zum Monitoring**

Da der Begriff des Erstbehandlers im ElektroG nicht eindeutig definiert ist und auch die Umfänglichkeit des Querverweises von § 13 (4) auf 12 (3) (Verwertungskataster) sich nicht direkt erschließt (vgl. Kap. 2.1), findet hier die konkrete Bewertung durch das BMU<sup>®</sup> Anwendung.

#### **2.2.1 Rücknahme / Transport / Erstbehandlung**

Bei der **Rücknahme** von Altgeräten ist jede Tätigkeit, die die spätere Wiederverwendung, Demontage und Verwertung, insbesondere stoffliche Verwertung, behindert, nach § 9 (9) verboten.

Es ist im Regelfall davon auszugehen, dass ein **Umladen<sup>10</sup>** von EAG als Schüttgut, also das Ausladen mittels Abkippen aus Containern und Aufnahme mittels Radlader zur Zusammenführung, sowohl die Wiederverwendung, Demontage und Verwertung behindert als auch die erforderliche selektive Behandlung nach Anhang III erschwert oder sogar unmöglich macht.

Bei der **Behandlung** (definiert in § 3 (10)) sind nach § 11 (2) der Stand der Technik sowie die Anforderungen an die selektive Behandlung nach Anhang III in Behandlungsanlagen nach Anhang IV zu beachten.

§ 11 (3) sagt: "Der Betreiber einer Anlage, in der die Erstbehandlung erfolgt, hat diese jährlich durch eine Sachverständigen zertifizieren zu lassen." Damit ist klar, dass ein **Erstbehandler** der Erste ist, der mit einer zielgerichteten Behandlung beginnt und es unerheblich ist, ob er eine selektive Behandlung komplett abschließt.

 $\overline{a}$ 

<sup>8</sup> Nachfolgend Folgebehandler genannt.

<sup>9</sup> Im Rahmen des Forschungsprojektes wurde eine Anfrage zu einer juristischen Bewertung formuliert und vom BMU beantwortet.

Das Umladen von EAG im Rahmen der Sammlung durch örE (z. B. Transport in GB von Sammelstellen zu einer Übergabestelle) ist hiermit nicht gemeint. Dieses Umladen hat aber ebenfalls so zu erfolgen, dass eine spätere Wiederverwendung, Demontage und Verwertung nicht behindert wird.

Eine Anlage muss daher bei jeder Anlieferung entscheiden, ob sie als Erstbehandler tätig wird (es werden B2C-EAG aus der Abholkoordination / aus Eigenrücknahmen der Hersteller oder Vertreiber oder von selbstvermarktenden örE oder es werden B2B-EAG von Herstellern oder Vertreibern einer ersten Behandlung unterzogen), oder ob sie nicht Erstbehandler sondern Folgebehandler ist (ein anderer Betrieb hat eine erste Behandlung bereits durchgeführt).

In dieser Phase ist eine zertifizierungspflichtige Erstbehandlung jede Behandlung, die mit Bezug zur Abholanordnung der ear die Zusammensetzung und das Behälter-Gewicht der EAG verändert. Bei Eigenvermarktung der örE oder der Behandlung von gewerblichen Altgeräten ist es jede Behandlung, die erstmalig die Zusammensetzung der EAG verändert.

Der **Umschlag<sup>11</sup>** von Geräten (Container der Abholanordnung wird unverändert weitergereicht) ist keine Erstbehandlung und keine Behandlung. Hingegen ist das Umladen (Geräte aus mehreren Behältern werden in einen größeren Transportbehälter zusammengefasst), soweit es vor der Schadstoffentfrachtung erfolgt, nur unter Beachtung der o. g. genannten Bedingungen<sup>12</sup> zulässig.

**Jeder Betrieb, der mit einer Behandlung<sup>13</sup> an EAG beginnt, muss demnach nach ElektroG zertifiziert sein. In dieser Phase sind die Aussortierung von Altgeräten oder auch das Entfernen von Kabeln demnach nur durch zertifizierte EB legal, ansonsten illegal.** 

<sup>&</sup>lt;sup>11</sup> Die Begriffe Umschlagen und Umladen werden häufig synonym verwendet, je nachdem ob das Material oder der Behälter betrachtet wird. Die Praxishilfe bezeichnet mit Umschlag den Umschlag eines Containers wie z. B. an Seehäfen.

Dies umfasst auch ausdrücklich das Umladen von Geräten aus logistischen Gründen (z. B. Material aus drei 10 m<sup>3</sup>-Absetz-Mulden in einen 30 m<sup>3</sup>-Abroll-Behälter) oder wirtschaftlichen Gründen (Zusammenziehen von unbehandelten Material in Großanlagen). Hintergrund ist, dass ein zerstörungsfreies Umladen kaum nachgewiesen werden kann. Diese Umschlaganlagen sind entsprechend zu zertifizieren und die Mengen entsprechend der Praxishilfe zu dokumentieren.

<sup>&</sup>lt;sup>13</sup> Auch die AG Quote fordert, dass "Arbeitsprozesse wie Sortieren oder Vermischen/Umladen" nur "in Verbindung mit schadstoffentfrachtenden Tätigkeiten" erlaubt werden darf (Seite 5 unten).

#### **2.2.2 Verwertungskataster<sup>14</sup>**

Die "zusammengefassten Mengen" nach § 12 (3) bedeuten, dass jeder Verpflichtete wie Hersteller/örE/Vertreiber an die EAR eine Meldung über die Summe der Angaben der Erstbehandler pro Position des § 12 (3) abgeben muss.

Für die Erfüllung dieser Berichtspflicht müssen diejenigen die Daten "ihrer" Erstbehandler erhalten. Die Berichtspflicht des einzelnen Erstbehandlers umfasst deshalb nur den Mengenanteil des jeweiligen Herstellers/örE/Vertreibers, dem berichtet wird (wie bei Quotenermittlung).

Die Zusammenführung dieser Berichte bei der ear ergibt daher keine anlagenbezogenen sondern herstellerbezogene Bilanzen.

Ziel ist eine Vergleichsmöglichkeit zu den Mitteilungen nach § 13 (1), da z. B. die Summe aus Eigenrücknahmen der Hersteller, örE und Vertreiber sowie der Abholungen im Rahmen der Abholkoordination dem zusammengefassten Gesamt-Input bei den Erstbehandlern entsprechen muss.

**Der EB meldet demnach den Herstellern / örE / Vertreibern folgende Daten jeweils nach Kategorien und als Jahressumme:**

- **Anlageninput (angenommene Menge des Herstellers / örE / Vertreibers),**
- **Anlagenoutput (Anlageninput abzgl. Geräte in die Wiederverwendung) und**
- **Anlageninput<sup>15</sup> Verwertungsanlagen.**

Das **Verwertungskataster**, welches dem Zertifizierer vorgelegt werden muss, enthält dagegen den Detaillierungsgrad des § 12 (3) Satz 1 und zeigt für alle Anlagenoutputströme (Bauteile, Stoffe, Werkstoffe) in welche Folgebehandlungsanlagen die Materialien gehen sowie die Berechnung der Quoten "in nachvollziehbarer Weise".

<sup>&</sup>lt;sup>14</sup> Kataster der Verwertungswege (Monitoringleitfaden, Kap. 1.6.2), d. h. eine von der EBA erstellte Dokumentation der Stoffströme und deren Verbleibswege.

<sup>&</sup>lt;sup>15</sup> Es ist davon auszugehen, dass die Menge des Anlageninputs Verwertungsanlagen etwas größer sein muss, als die stofflich und energetisch verwertete Menge, die bereits zur Quotenmeldung an die Hersteller gemeldet wird, da alle Verwertungsanlagen nicht zu 100 % verwerten (Verluste).

Nur an dieser Stelle werden Verwertungsverfahren, Namen von Verwertungspartnern, Exportnachweise etc. zu den Anlagenoutputströmen dokumentiert und dem Zertifizierer auf Nachfrage<sup>16</sup> vorgelegt.

Dieses Verwertungskataster ist demnach das zentrale Element im Nachweis der Mengenströme nach ElektroG. Es ist Basis

- für eine Zertifizierung als EBA
- der Darstellung der Mengen für die Berechnung von Verwertungsquoten<sup>17</sup>
- der Mengenmeldungen an Hersteller/örE/Vertreiber
- der Meldungen an die Statistischen Landesämter (vgl. Kap. 5.10).

Das Verwertungskataster ist damit vergleichbar mit der Internen Bilanz der EBA in der nachfolgenden Abbildung 2. Das entscheidende Instrument zum Datenmanagement ist das in der Abbildung gelb hinterlegte Tool.

Diesem **Berechnungstool** widmet sich daher diese Praxishilfe im Wesentlichen (vgl. Kap. 3).

Ziel der Berechnung ist die Durchführung der Mengenmeldung an die Hersteller oder sonstige Verpflichtet zur Weitergabe an die ear und die Berichterstattung an die Statistischen Landesländer. Zur Vereinfachung und Harmonisierung wurden in Anhang 2 Mustermeldeformulare entwickelt, die mit mathematisch hinterlegter Verknüpfung auch auf den Internetseiten des UBA zur Verfügung gestellt werden.

Die Ermittlung der in dieses Mustermeldeformular einzutragenden Werte ist Angelegenheit der EBA. Insofern ist die Gestaltung des Berechnungstools jeder EBA selbst überlassen. Die Ergebnisse des Berechnungstools in Form von Verwertungsmengen etc. sind an die entsprechenden Verpflichteten zu melden.

Dafür können die in Anhang 2 beschriebenen **Mustermeldeformulare** genutzt werden. So ist es sinnvoll, dass die EBA in ihrer internen Bilanz die Mengen der in Abb. 3 genannten Inputströme getrennt erfasst, um diese Mengen in das Mustermeldeformular einzufügen.

Dies entspricht auch der Richtschnur der WEEE. Entsprechend Artikel 7 (3) sind von (durch Hersteller beauftragte) Dritte entsprechende Aufzeichnungen zu führen.

<sup>17</sup> Die Meldungen nach ElektroG haben immer in Mengen zu erfolgen. In dieser Praxishilfe wird auf allen Ebenen von Verwertungsquoten gesprochen, da in der Praxis von allen Akteuren mit Quoten Mengen generiert werden.

#### **2.3 Meldewesen an EU-Kommission**

Hintergrund für die Mengenmeldungen nach ElektroG sind die Vorgaben der EU-Kommission an das Meldewesen der Mitgliedstaaten.

In der nachfolgenden Tabelle sind die Abgrenzungen dargestellt. Die Bezeichnungen in der Abbildung beziehen sich dabei auf die 2 Tabellen der KOM-Meldung, die vom BMU alle zwei Jahre der EU-Kommission zu melden sind (erstmalig zum 30.6.08 für 2005 und 2006).

**Abb. 1: Teilmengen bei Meldewesen an EU-Kommission<sup>18</sup>**

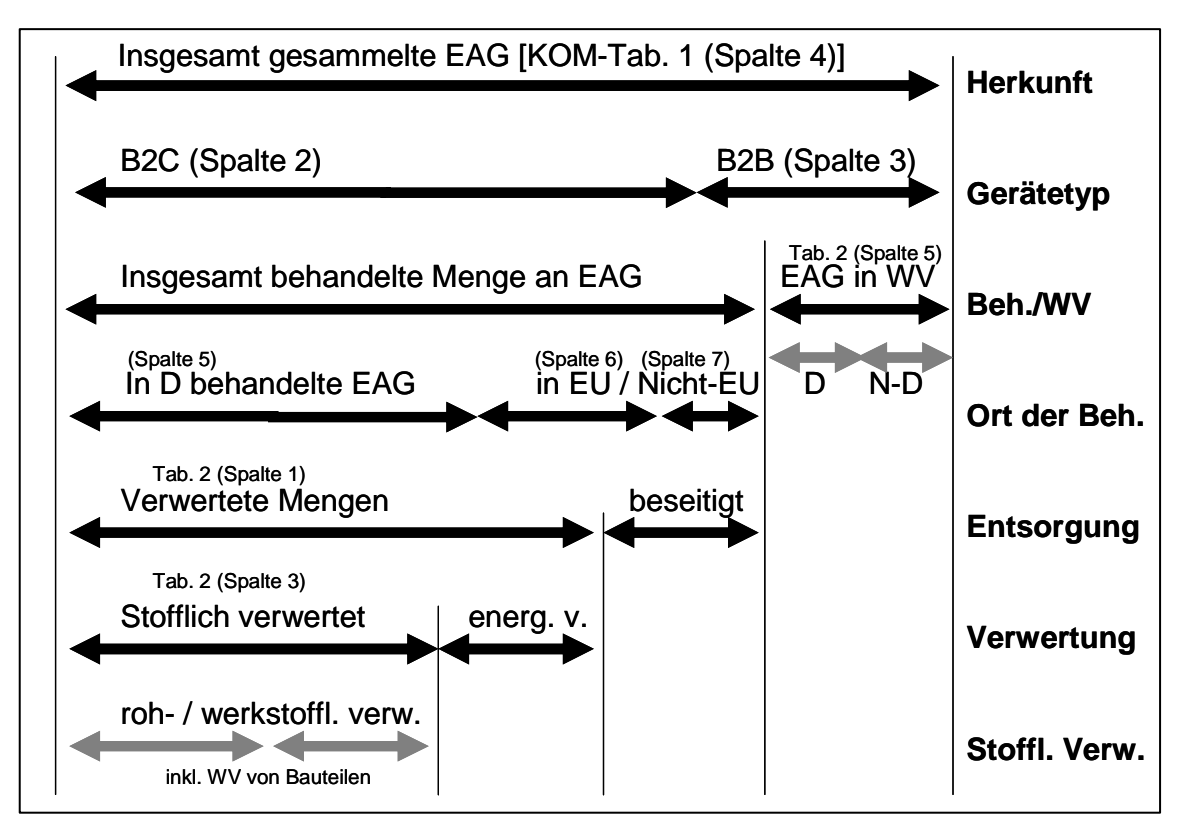

 $\overline{a}$ 

 $18$  Meldung durch BMU in 2 Tabellen (KOM-Tab. 1 und 2)

# **3 Gegenstand und Struktur der Praxishilfe**

# **3.1 Gegenstand und Zielsetzung der Praxishilfe**

Diese Praxishilfe beschreibt die aus dem ElektroG abgeleiteten inhaltlichen und formalen Vorgaben (vgl. Kap. 2) an das Stoffstrommanagement. Dieses wird i. W. durch die **Interne Bilanz der EBA** (vgl. nachfolgende Abbildung) abgedeckt.

Die Folgebehandlungsanlagen (FBA) sind entsprechend § 12 (3) Satz 2 analog als Datenzulieferer mit angesprochen.

**Abb. 2: Meldewege und Datenmanagement bei Erstbehandlern** 

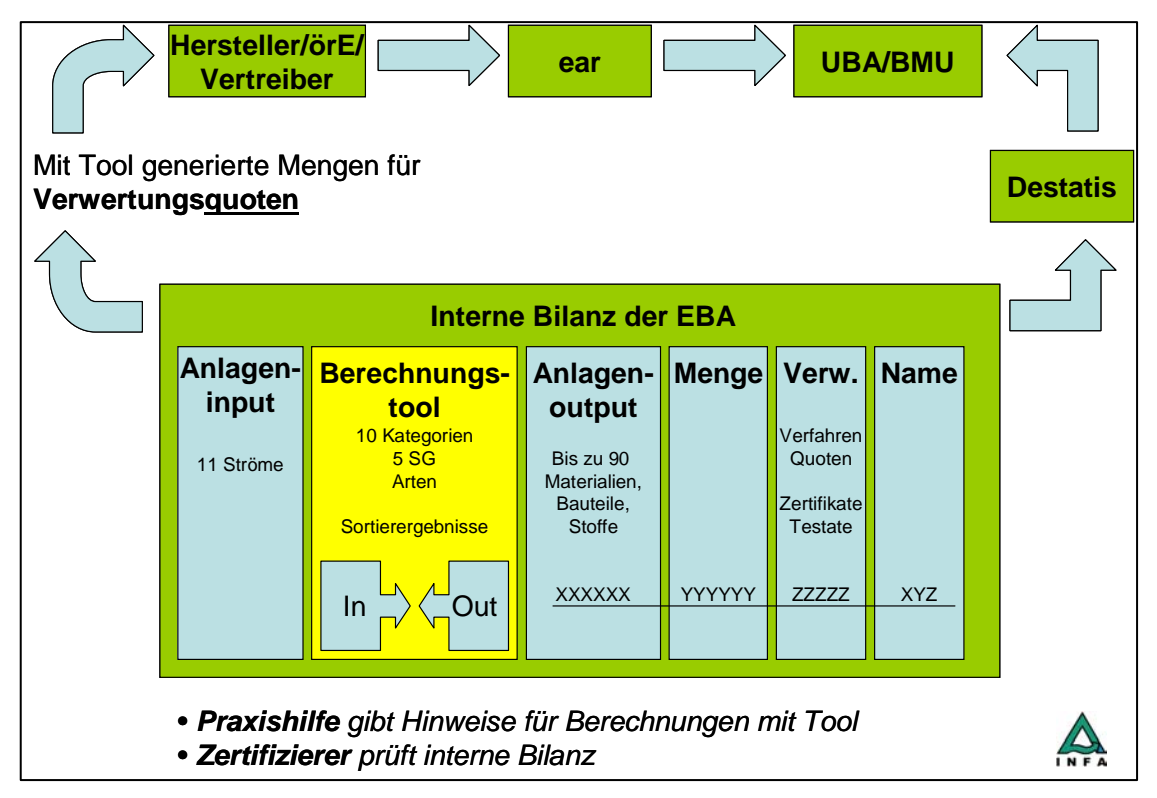

**Zielsetzung der Praxishilfe ist es, einheitliche Vorgaben und Hilfestellungen für die Berechnung, Umschlüsselung und Dokumentation der Internen Bilanz (und das Berechnungstool) der EBA zu definieren.** 

Damit werden die von den EBA und FBA generierten Verwertungsquoten<sup>19</sup> transparenter, vergleichbarer und die Mengenmeldungen (bis hin zur EU-Kommission) belastbarer.

 $\overline{a}$ 

Gemeint sind die verwerteten und stofflich verwerteten Mengen.

Dabei muss unterschieden werden in die **Interne Bilanz der EBA**, welche vergleichbar dem "Verwertungskataster" des Monitoringleitfadens ist, und die nur dem Zertifizierer zum Nachweis vorgelegt werden muss (vgl. Kap. 5.9), und die Meldungen, die von den EBA an Hersteller / örE / Vertreiber abgegeben werden müssen (Kap. 5.8).

Des Weiteren gibt es das intern vom EB genutzte **Berechnungstool** (gelb hinterlegt in Abb. 2), in dem die Daten aus dem Anlageninput und –output sowie Daten der FBA und Verwerter verknüpft werden und die "Mengen und Verwertungsquoten" generiert werden.

Mit diesem Berechnungstool werden die Mitteilungspflichten gegenüber den Herstellern / örE / Vertreibern und den Statistischen Landesämtern (blaue Pfeile in Abb. 2) generiert.

# **3.2 Zum Umgang mit der Praxishilfe**

In Kap. 2 wurden die **rechtlichen Grundlagen** noch einmal kurz erläutert und in Kontext mit der Auslegung des BMU gestellt.

Auf dieses Kapitel wird an mehreren Stellen verwiesen, es kann also bei Bedarf nachgelesen werden.

Die wichtigsten Rückschlüsse aus dem Kap. 2 fließen in die grundlegenden **Definitionen** zum Monitoring ein. Die Ausführungen in Kap. 4 über

- Definition von EBA
- Herkunft des Anlageninputs in EBA
- Verbleib und Wege des Anlagenoutputs von EBA
- Export
- Altgeräten und Materialströme

sollten daher unbedingt vor Anwendung der eigentlichen **Praxishilfe** (Kap. 5) gelesen und beachtet werden.

Die Praxishilfe in Kap. 5 ist entsprechend der nachfolgenden 10 Schritte gegliedert:

|                | <b>Aufgabe</b>                                                            | <b>Praxishilfe</b> | <b>Verweis</b>                                              |
|----------------|---------------------------------------------------------------------------|--------------------|-------------------------------------------------------------|
| $\mathbf{1}$   | Strukturierung des Anlageninputs                                          | Kap. 5.1           | Inputströme nach Abb. 3                                     |
| $\overline{2}$ | Umschlüsselung von SG auf Kategorien                                      | Kap. 5.2           | Anteile nach Tab. 2                                         |
| 3              | Bilanzierung des Anlagenoutputs                                           | Kap. 5.3           | Outputströme (Beispiele<br>in Anhang 1)                     |
| $\overline{4}$ | Zuordnung von Anlagenoutput zu -input                                     | Kap. 5.4           | Zerlegeversuche /<br>Literatur / qualifizierte<br>Schätzung |
| 5              | Zuweisung von Pauschalquoten                                              | Kap. 5.5           | Quoten aus Anhang 1                                         |
| 6              | Datenanforderung bei FBA                                                  | Kap. 5.6           | Testate / Einzelnachweis                                    |
| $\overline{7}$ | Zusammenführung der Daten in das<br>Berechnungstool                       | Kap. 5.7           |                                                             |
| 8              | Mengenmeldung an die Hersteller / Ver-<br>treiber / eigenvermarktende örE | Kap. 5.8           | Muster in Anhang 2                                          |
| 9              | Dokumentation gegenüber Zertifizierer                                     | Kap. 5.9           | Berechnungstool /<br>Ordner                                 |
| 10             | Mengenmeldung an Statistische Lan-<br>desämter                            | Kap. 5.10          | Erhebungsbogen der<br>Stat. Landesämter                     |

**Tab. 1: Die 10 Schritte des Monitorings einer EBA** 

In Kap. 6 werden in einer **Kurzfassung** auf 2 Seiten noch einmal die wichtigsten Hinweise der Praxishilfe zusammengefasst.

Im Anhang befinden sich eine Liste der Pauschalquoten<sup>20</sup> und ein Muster für einen einheitlichen Meldevorgang der EBA an die Hersteller / örE / Vertreiber.

<sup>&</sup>lt;sup>20</sup> Die Tabelle der Pauschalquoten ist keine abschließende Liste. Qualifizierte Hinweise und Ergänzungen werden kontinuierlich eingearbeitet. Es wird empfohlen, dass der entsprechende Weg der Aktualisierung und der Multiplikation (Homepage etc.) wird noch abschließend zwischen Bund und Ländern festgelegt wird.

# **4 Definitionen zum Nachweis der Mengenströme**

# **4.1 Erstbehandlung**

Der Begriff der Erstbehandlung ist vor dem Hintergrund möglicher Konstellationen und Sichtweisen der beteiligten Akteure zwingend eindeutig zu definieren.

Aus **Sicht der Hersteller/örE/Vertreiber** gibt es Vertragspartner, welche die Rücknahmemengen bestätigen und die Verwertungsmengen berechnen. Dies kann z. B. auch ein Systemkopf<sup>21</sup> sein, der über keine eigenen Anlagen verfügt. Auch bei der **Vermittlung** von Abholaufträgen eines Erstbehandlers an Subunternehmer bleibt dieser Erstbehandler Vertragspartners aus Sicht des Herstellers.

Aus **Sicht des Monitorings der Quoten und der Zertifizierung** ist der Erstbehandler der Betrieb, der die Geräte im Transportbehälter in seinem Betrieb annimmt, diesen Behälter entlädt und dort als erster zielgerichtet behandelt.

Die in Kap. 2.2 auf Basis der juristischen Auslegung des ElektroG hergeleitete **Definition der Erstbehandlung** dieser Praxishilfe lautet:

# **Eine Erstbehandlung ist zertifizierungspflichtig und ist jede Behandlung, die die Zusammensetzung und das Gewicht der Geräte verändert, z. B.:**

- Entnahme einer Geräteart (z. B. Bildschirmgeräte<sup>22</sup>) oder auch Entfernung von Bauteilen (z. B. Kabel)
- Erste Stufen einer Schadstoffentfrachtung<sup>23</sup>
- Umladen (unbehandelte Geräte werden aus mehreren Behältern zu einer Transporteinheit zusammengefasst, dass sie vermischt (mehrere Abholcodes) und/oder verdichtet werden; vgl. auch Ausführungen in Kap. 2.2.)

# **4.2 Herkunft des Anlageninput EBA**

Bei der **Herkunft** der Inputströme bei der EBA sind i.d.R. alle Herkunftsbereiche vertreten:

 $\overline{a}$ 

<sup>&</sup>lt;sup>21</sup> Systemkopf bezeichnet eine Organisation (Entsorger/Entsorgerverbund/Logistikverbund), die einen direkten Vertrag mit einem Hersteller hat und zur Abwicklung dieser Aufträge sich mehrerer EBA bedient.

 $22$  Dies gilt auch für die Entfernung von "Fehlwürfen" aus anderen Sammelgruppen, da hierdurch das Gewicht des Behälters verändert wird.

 $23$  Z. B. Trockenlegung von Kältegeräten.

- Annahmestellen der öffentlich-rechtlichen Entsorgungsträger
	- o Abholkoordination
	- o Eigenvermarktung (örE als Kunde)
- Gewerbekunden
	- $\circ$  B2B (Hersteller und Endnutzer<sup>24</sup>)
	- o B2C-Eigenrücknahmen Hersteller
	- o B2C-Eigenrücknahmen Vertreiber
	- o Nicht-ElektroG-EAG
	- o Importe an EAG
	- o Material von anderen EBA

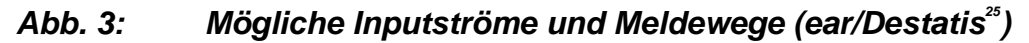

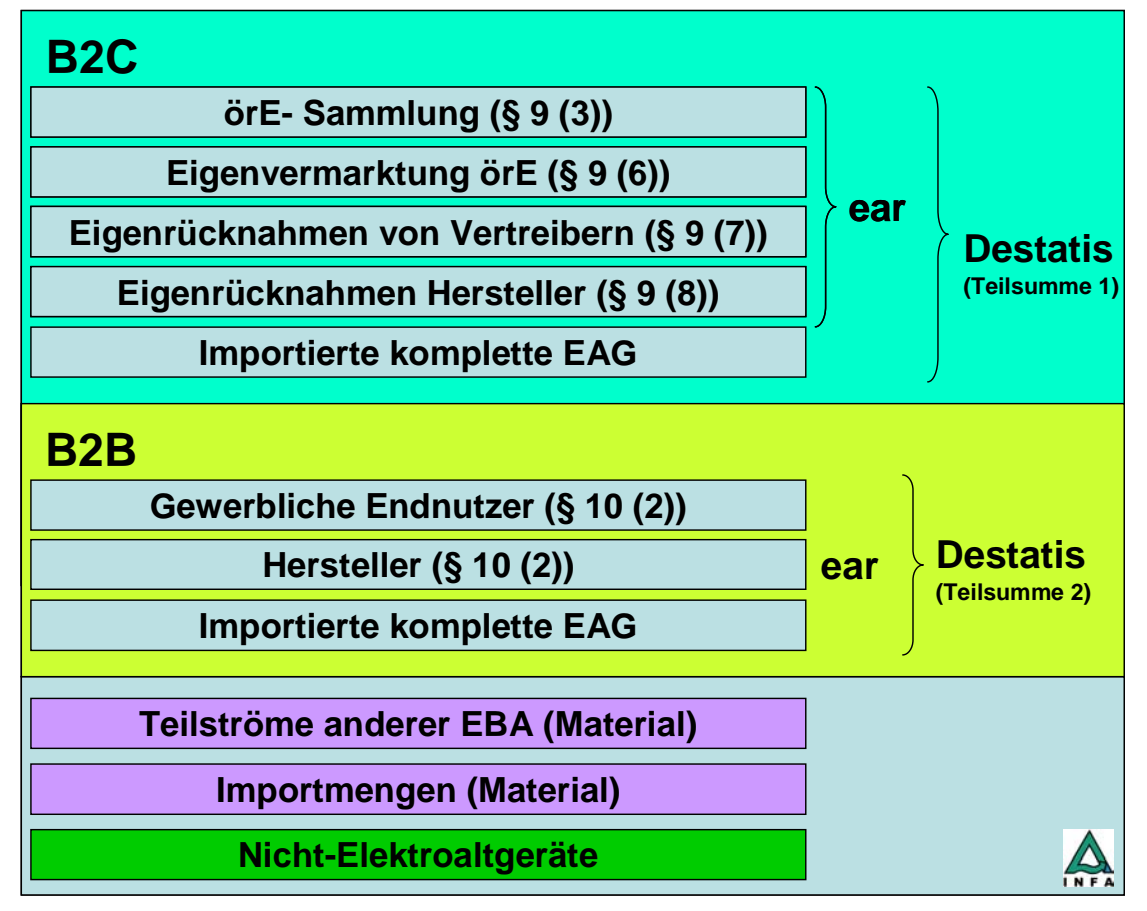

Im ElektroG werden nur die Begriffe Besitzer und Nutzer verwendet. Nachfolgend wird vereinfacht nur der Begriff "Endnutzer" benutzt. Gemeint sind der letzte Besitzer oder Nutzer, der sein Gerät einer EBA direkt überlässt (B2B).

<sup>25</sup> Die Meldung der EBA erfolgt an die Statistischen Landesämter, die wiederum an das Bundesamt (Destatis) melden.

Dabei ist zu beachten, dass **dual use-Geräte** zwar im gewerblichen Bereich anfallen können, aber auch nutzbar im privaten Haushalt sind. Daraus folgt, dass diese Geräte **B2C-Geräte** sind und die Hersteller eine Rücknahmeverpflichtung nach §10 (2) haben. Endnutzer können ihre dual use–Geräte Herstellern überlassen. Diese Mengen können von den Herstellern dann als B2C-Eigenrücknahme gemeldet und bei der Abholverpflichtung berücksichtigt werden.

Gewerbliche Endnutzer nehmen i.d.R. aber bei der Anlieferung bei EBA keine Rücksicht auf SG und Kategorien oder eine Trennung in B2B und B2C (z. B. Krankenhaus mit PCs und Medizintechnik). Das ElektroG sieht keine Annahme für B2C-Geräte vom Endnutzer als Direktanlieferung bei einer EBA vor (nur über örE und als Eigenrücknahmen der Hersteller und Vertreiber). Diese Annahme darf also nur über diese (Vertrags-)Wege erfolgen und ist sonst nicht gesetzeskonform.

Importmengen und Geräte von gewerblichen Endnutzern werden nur bei der Abfrage durch die Statistischen Landesämter erfasst (vgl. Kap. 5.10). Sie müssen ebenso wie Teilströme anderer EBA und Nicht-EAG durch das Berechnungstool identifizierbar sein und herausgerechnet werden können (vgl. Kap. 5.7).

#### **4.3 Verwertungswege des Anlagenoutput EBA**

Das ElektroG unterscheidet in § 3 und § 12 zwischen Beseitigung, energetischer Verwertung, stofflicher Verwertung und Wiederverwendung.

Als Menge zu melden sind die stoffliche Verwertung und die Verwertung (stoffliche + energetische Verwertung) sowie die Menge an kompletten Geräten zur Wiederverwendung (vgl. Abb. 4).

# **Abb. 4: Anlageninput und –output einer EBA entsprechend der Defi nitionen des ElektroG**

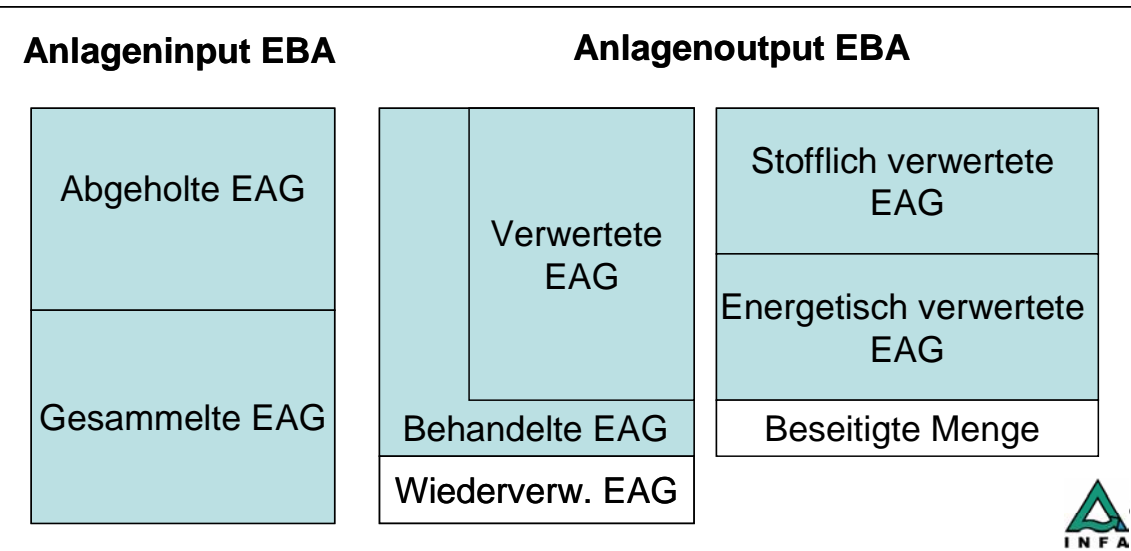

Nur wiederverwendete Bauteile (nicht ganze Geräte) sind in die stoffliche Verwertung einzurechnen.

Zusammen mit der Beseitigungsmenge und der Menge an wiederverwendeten Geräten müssen die verwerteten Mengen dem Anlageninput (= abgeholte<sup>26</sup> + gesammelte<sup>27</sup> Menge) entsprechen (vgl. Abb. 4).

Da die beseitigte Menge nicht gemeldet wird, ist im Rahmen der Zertifizierung die Plausibilitätsprüfung durchzuführen. Die EBA / Hersteller / örE / Vertreiber ermitteln die beseitigte Menge aus der Differenz zwischen Anlageninput und verwerteter und wiederverwendeter Mengen (vgl. Abb. 4).

# **4.4 Export**

Das Meldewesen verlangt auch Angaben zu den exportierten Mengen. Dabei handelt es sich aber immer um **Teilmengen** der insgesamt behandelten Menge (vgl. Abb. 1).

Aufgrund der Vorgaben der Berichterstattung ist das Thema Export besonders komplex und sollte sehr sorgfältig in der internen Bilanz der EBA, und zwar getrennt nach Wiederverwendung und nach Behandlung der komplett unbehandelten Geräte, dokumentiert werden.

Die Menge an **wiederverwendeten Geräten** setzt sich aus den Teilmengen der in Deutschland und im Ausland wiederverwendeten Geräten zusammen. Da sie nur zusammengefasst gemeldet werden, müssen sie deshalb nicht getrennt erfasst werden.

Für die Ermittlung der "insgesamt behandelten Geräte" sind die Teilmengen

- o in Deutschland behandelt (davon eine Teilmenge (Import zur Behandlung)
- o zur Behandlung exportierte Geräte (EU/Nicht-EU)

zu erfassen.

 $\overline{a}$ 

Die exportierten Mengen, die einer **Verwertung** zugeführt werden, sind zusätzlich zur Export-Angaben die Verwertungsmengen mit einzurechnen, die exportierten Geräte zur **Wiederverwendung** nur zu den in Deutschland wiederverwendeten zu addieren.

**Materialströme**, die exportiert werden, sind Bestandteil der Verwertungsmengen, die die EBA in die Quotenberechnung einbeziehen muss.

 $^{26}$  I. S. "bei den öffentlich-rechtlichen Entsorgungsträgern abgeholte Altgeräte" (§ 9 (4)).

 $27$  I. S. der freiwilligen individuellen oder kollektiven Rücknahmesysteme nach § 9 (8).

Diese Mengenströme und –wege sind im BTB zu dokumentieren und im internen Berechnungstool abzubilden.

Für den Umgang mit den Meldepflichten gegenüber ear und den Statistischen Landesämtern (vgl. Abb. 2) ist in **Anhang 2** ein Erfassungs- und Meldeformular dargestellt, der beide Meldepflichten gleichermaßen abdeckt.

# **4.5 Altgeräte und Materialströme (Bauteile, Werkstoffe, Stoffe)**

Das ElektroG spricht im Rahmen des Datenmanagements (§ 13 (1)) durchweg von Altgeräten.

Für die Datendokumentation wird beim Anlageninput einer EBA, bei der Wiederverwendung und beim Export zur Behandlung von kompletten unbehandelten **Geräten** ausgegangen.

Die Mengen zur Verwertung und Beseitigung sind dagegen als **Materialströme** aus der Behandlung (Bauteile<sup>28</sup>, Werkstoffe, Stoffe) zu verstehen<sup>29</sup>.

Daher wird auch die Wiederverwendung von Bauteilen in der Verwertungsquote mit berücksichtigt.

<sup>&</sup>lt;sup>29</sup> Auch wenn § 13 (1) von verwerteten Altgeräten spricht. Der hieraus abgeleitete Rückschluss, man könnte 100 % Verwertung melden, weil kein komplettes Altgerät in die Beseitigung geht, ist nicht mit dem ElektroG in Einklang zu bringen (Juristische Bewertung BMU).

# **5 Praxishilfe zum Monitoring**

Die Praxishilfe gliedert sich in die 10 Schritte des Monitorings einer EBA (vgl. Tab. 1 in Kap. 3.2). Die Schritte bilden auch i. W. die Abfolge bis hin zu den erforderlichen Dokumentationen der EBA gegenüber Herstellern / örE / Vertreibern, Zertifizierern und Statistischen Landesämtern.

Wenn nachfolgend während der 10 Schritte von Quoten gesprochen wird, so sind die Verwertungsquoten nach ElektroG gemeint. Die Berechnungsformel selbst wird in Kap. 5.7.2 vorgestellt.

Die Berechnung der Verwertungsquoten nach § 12 ElektroG erfolgt i.d.R.<sup>30</sup> erst im Rahmen der Zusammenstellung der Mengen durch das BMU für die EU-Kommission, da dort die Mengen und **Quoten** nachgewiesen werden müssen. Von den EBA sind über Hersteller / örE / Vertreiber und ear / UBA bis zum BMU laut ElektroG nur **Mengen** zu melden.

Die Erfahrung mit dem Monitoring in 2007 hat aber gezeigt, dass auf allen Ebenen mit Mengen und insbesondere mit Verwertungsquoten gearbeitet wird. Dies ist zu begrüßen, da es allen Beteiligten die Plausibilitätskontrolle erleichtert.

# **5.1 Datenstrukturierung des Anlageninputs**

Der Anlageninput in eine EBA wird aus vielen Herkunftsbereichen gespeist (vgl. Abb. 3). Es wird daher den EBA empfohlen, die Herkunftsbereiche entsprechend zu kennzeichnen, um die Eingabetools der Praxishilfe verwenden und Auswertungen nach B2B, Import oder dgl. einfacher generieren zu können.

#### **5.2 Umschlüsselung von SG auf Kategorien**

Aufgrund der gemeinsamen Erfassung von Kategorien innerhalb der SG 3 und 5, infolge unterschiedlicher Herkunftsbereiche (vgl. Abb. 3) und der potenziellen Zusammenführung der Stoffströme in den Anlagen (z. B. gemeinsame Behandlung von SG 3 (ohne Bildschirmgeräte) und 5) ist die Ermittlung der kategorieweisen Mengendaten sehr schwierig. Auch die Herstellung eines direkten Bezugs von Mengendaten zwischen den Input- und Outputströmen ist i.d.R. schwer praktikabel.

Für die Meldung nach Kategorien bedarf es daher einer **Umschlüsselung**.

Das ElektroG räumt der ear die Möglichkeit ein, die Quotenerfüllung auch auf der Ebene der einzelnen Hersteller zu überprüfen.

**Anlagenspezifische Sortierungen** einzelner Behälter als Basis für eine Umschlüsselung der Jahresmengen haben die Schwäche, dass Ausreißer das Ergebnis wesentlich beeinflussen können.

Daher wird allen Beteiligten empfohlen<sup>31</sup>, die durchschnittlichen SG-Aufteilung nach Kategorien (in Masse-%) aus dem Datenpool der ear<sup>32</sup> aus nachfolgender Tabelle zu nutzen.

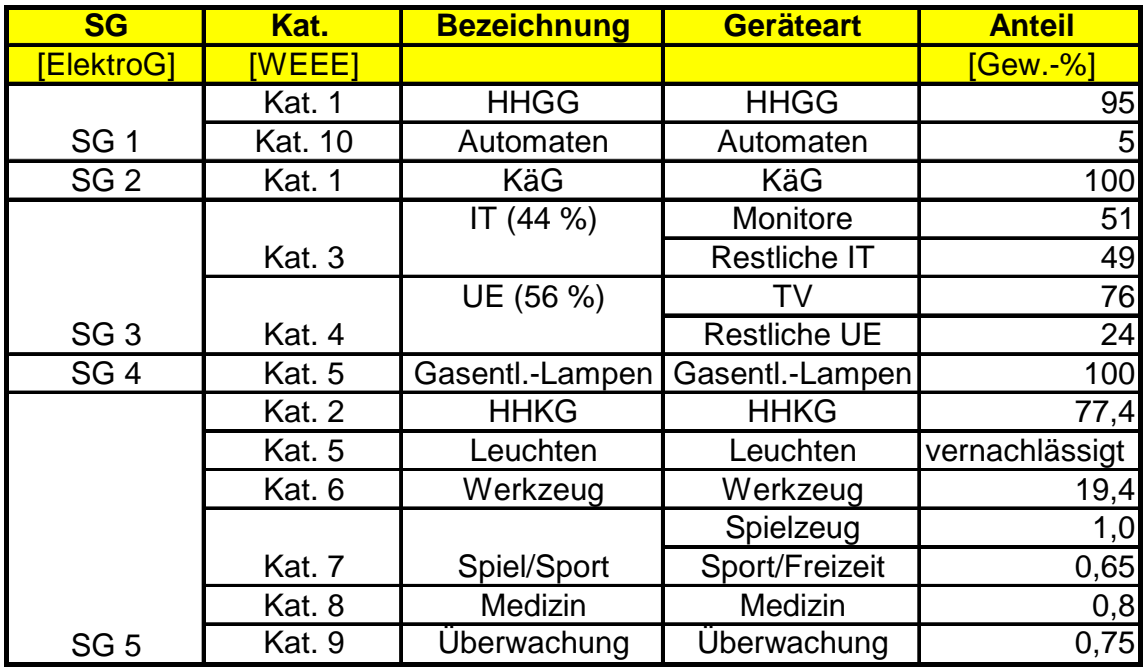

Die Aufteilung wird jährlich durch die ear aktualisiert<sup>33</sup>.

**Tab. 2: Anteile von Sammelgruppen, Kategorien und Gerätearten (in Masse-%) [ear 2007]<sup>34</sup>**

Mengen anderer Herkunft als über die Abholkoordination (B2B, Eigenrücknahmen) sind entsprechend bzw. soweit möglich dezidiert den Kategorien zuzuordnen.

<sup>31</sup> Es handelt sich um eine **Empfehlung für Gemische aus der örE-Erfassung**. Anlagen mit einer genaueren Inputspezifizierung (z. B. Zählung von Gerätearten) sollten auf ihre eigenen Daten zurückgreifen.

 $32$  Ergebnisse aus bundesweiten Sortieranalysen der ear von Gerätegemischen der SG 3 und 5. Dargestellt ist nur das Verhältnis der Kategorien innerhalb der SG. Bei Sortierungen auftretende Fehlwürfe SG-nichtzugehöriger Kategorien bleiben in Tab. 2 unberücksichtigt.

<sup>&</sup>lt;sup>33</sup> Unter der Voraussetzung, dass ear weiterhin Abfalluntersuchungen durchführt, sollte bis zur Vorlage zukünftiger aktueller Umschlüsselungen auf Tab. 2 zurückgegriffen werden.

<sup>&</sup>lt;sup>34</sup> Von der ear freigegebene Daten auf der Basis von bundesweiten Sortieranalysen (Zuordnung der Abholungen erfolgt seit dem 1.1.2008 ebenfalls mit diesen Werten).

## **5.3 Bilanzierung des Anlagenoutputs**

Nach der Bilanzierung des Anlageninputs nach Herkunft (Kap. 5.1) und Zusammensetzung nach Kategorien (Kap. 5.2) sind die Anlagenoutputströme entsprechend zu bilanzieren.

Ein Anhaltswert zu den möglichen Anlagenoutputströmen gibt **Anhang 1**. Die Anlagenoutputströme müssen zum einen im Berechnungstool mit dem Anlageninput (Kap. 5.4) und zum anderen mit Verwertungsquoten der FBA / Verwerter (vgl. Kap. 5.5 und 5.6) verknüpft werden.

# **5.4 Zuordnung von Anlagenoutput zu -input**

Die Zuordnung ist erforderlich, da der Anlagenoutput dem Anlageninput nach Herkunft und Kategorien zugewiesen werden muss, die Anlieferung aber in SG<sup>35</sup> (Abholungen) oder Gerätearten (Eigenrücknahmen) erfolgt.

Der Anlagenoutput (bis zu 50 Materialströme) wiederum wird aus allen Anlageninputströmen (mit unterschiedlichen Anteilen<sup>36</sup>) gespeist.

Diese Umrechnungsleistung von Anlageninput zu –output ist durch ein **Berechnungstool** zu leisten (vgl. Abb. 2). Die Anforderungen an das Berechnungstool werden in Kap. 5.7 beschrieben.

# **5.4.1 Materielle Zusammensetzung von Geräten und Kategorien**

Es ist daher erforderlich, für bestimmte Geräte, Kategorien oder SG die "theoretische" Zusammensetzung des Anlagenoutputs festzulegen.

Basis für diese **Umschlüsselungen** können Probezerlegungen der EBA (im Chargenbetrieb ermittelt) oder allgemeingültige Durchschnittswerte aus Datenpools sein.

Für die **materielle Zusammensetzung der Geräte und Kategorien** sollten dem Zertifizierer nachvollziehbare Ergebnisse von Zerlegeversuchen oder Literaturquellen vorgelegt werden (vgl. Kap. 5.9).

Wenn die EBA mit zwei Mengenstrombilanzen (z. B. Warenwirtschaftsprogramm mit Mengendaten zum Anlageninput und –output und einem Tool, mit

 $35$  Nur bei SG 2 = Kat. 1 und SG 4 = Kat. 5 erfolgt der Anlageninput in Kategorien.

<sup>36</sup> Z. B. sind Bildschirmglas oder Holz in den 10 Kategorien zu sehr unterschiedlichen Anteilen enthalten.

welchem die Mengen- und Quotenermittlung für die Hersteller durchgeführt wird) arbeitet, so ist gegenüber dem Zertifizierer "nachvollziehbar" darzustellen, wie ein **Abgleich** zwischen den mit dem Tool berechneten und den tatsächlichen Outputfraktionen erfolgt.

Beispiel:

a) Warenwirtschaftsprogramm: x Mg Leiterplatten / a

b) Summe aller Leiterplatten in Inputgerätearten = y Mg / a

Abgleich zwischen x und y herbeiführen, da im Idealfall  $x = y$  sein sollte. Bei Abweichungen sollte y an x angenähert werden.

Durch den Abgleich sollten regelmäßig die Umschlüsselungsgrößen angepasst werden.

Auch das **Herausrechnen** von importierten Mengen (für die ear-Meldung) und Nicht-EAG aus dem Anlageninput und –output ist gegenüber dem Zertifizierer zu dokumentieren.

# **5.4.2 Materielle Zusammensetzung von Gemischen**

Neben den fünf SG aus der Abholkoordination sowie dem Bereich der Eigenrücknahmen und B2B mit Monochargen an Gerätearten gibt es noch den Bereich der teilzerlegten und vorsortierten **Gerätegemische**.

Dies können z. B. sein:

 $\overline{a}$ 

- Gemisch aus TV- und PC-Bildschirmröhren
- Gemisch aus SG 3 und 5 (ohne Bildschirmgeräte)
- Kunststoff-Metallgemisch (vorzerkleinert, schadstoffentfrachtet) aus SG 3 und 5

Diese Gerätegemische sind durch die Behandlung des EBA anlagenspezifisch zusammengesetzt und müssen im Anlageninput des FBA (auch wenn dieser EBA für einen anderen EAG-Strom ist) entsprechend mit einer **qualifizierten Schätzung** im Berechnungstool berücksichtigt werden. Auch hier sind die Ansätze<sup>37</sup> dem Zertifizierer in "nachvollziehbarer Weise" vorzulegen.

 $37$  Z. B. in Form von eigenen Zerlegeversuchen oder Literaturangaben.

# **5.5 Zuweisung von Pauschalquoten**

Die Nachweise über die Verwertung sind von den EBA dem Zertifizierer vorzulegen (vgl. Kap. 5.9).

Der EBA hat dazu seine Anlagenoutputströme soweit zu verfolgen, bis er den Nachweis der Verwertung (und damit eine Verwertungsquote) in seinem Berechnungstool hinterlegen kann.

Die Verwertung kann auf drei Wegen nachgewiesen werden:

- Pauschalquoten
- Testate<sup>38</sup> (vgl. Kap.  $5.6$ )
- Einzelnachweis (Auszug aus Verwertungskataster; vgl. Kap. 5.6)

**Pauschalquoten** gelten insbesondere für fraktionsbezogene Anlagenoutputströme. Die im **Anhang 1** aufgeführten Pauschalquoten können von den EBA genutzt werden, wenn die Anlagenoutput-Spezifikationen (Beschreibung, ASN) deckungsgleich sind.

Die Tabelle mit den Pauschalquoten (**Anhang 1**) wird bei Bedarf aktualisiert<sup>38</sup>.

Die in **Anhang 1** aufgeführten Quoten stammen i. W. aus den Vorprojekten dieser Praxishilfe (Ökopol-Studie, Leitfaden Monitoring) und wurden durch eine Arbeitsgruppe der Projektlenkungsgruppe in 3/2008 überarbeitet.

#### **5.6 Datenanforderung an FBA**

 $\overline{a}$ 

Für gemischte oder nicht belegbare Anlagenoutputströme hat die EBA mit seinen FBA und Verwertern Kontakt aufzunehmen und entsprechende Verwertungsnachweise einzufordern.

Dies gilt in gleicher Weise für exportierte Materialmengen und EAG zur Wiederverwendung (vgl. Kap. 4.4).

Testate steht nachfolgend synonym für die Instrumente der Zertifikate (Anlagenquote) und Testate (Stoffstromquote) aus dem Monitoringleitfaden. Ob es zukünftig beide Formen geben wird, ist noch bei der weiteren Konkretisierung der Anforderungen und Inhalte festzulegen.

<sup>39</sup> Die Zuständigkeit und der Weg der Veröffentlichung ist noch zwischen Bund und Ländern abzustimmen.

#### **5.6.1 Testierte Quoten**

Sollte der Verwerter über eine Verfahrenstechnik verfügen, die Verwertungsquoten oberhalb der Pauschalquoten ermöglicht, so kann dieser seinen Zulieferern (auf freiwilliger Basis) ein **Testat** über die Verwertungsquote liefern.

Dieses von einem unabhängigen Sachverständigen<sup>40</sup> geprüfte Testat dokumentiert eine **anlageninputspezifische Verwertungsquote**. Wie bei der Pauschalquote muss ein Bezug zum Anlageninputmaterial (Beschreibung, ASN) nachweisbar sein.

#### **5.6.2 Einzelnachweis**

Darüber hinaus kann generell und insbesondere für Mengenströme ohne Pauschalquote (z. B. anlagenspezifische Gemische, teildemontierte Fraktionen) oder Verwerter, die kein Testat erstellen lassen möchten, der Einzelnachweis der Verwertungsquote erfolgen. Hierzu ist zum Anlageninputstrom der nachfragenden EBA ein Verwertungskataster des Anlagenoutputs durch die FBA zu erstellen. Das "Verwertungskataster" ist praktisch ein Auszug aus dem internen Berechnungstool der FBA.

Datenlücken sind von der EBA durch qualifizierte Schätzung zu schließen und im Rahmen der Zertifizierung getrennt auszuweisen.

# **5.7 Zusammenführung der Daten in das Berechnungstool**

Alle in den vorangegangenen Schritten gesammelten Daten und Quoten werden in das Berechnungstool eingegeben. Dabei sind die nachfolgenden Hinweise zu berücksichtigen.

# **5.7.1 Grundregeln für das Berechnungstool**

**Bezugsdaten** für das Berechnungstool sind die Primärdaten über die von den Herstellern / örE / Vertreibern gesammelten und abgeholten EAG (= Anlageninput EBA) in Tonnen<sup>41</sup>.

Alle Verteilungen (Umschlüsselungen und Verwertungsanteile) werden auf diese Bezugsdaten bezogen.

 $\overline{a}$ 

Z. B. bei EBA durch den Zertifizierer nach ElektroG

 $41$  Mit Ausnahme der in Stück gemeldeten Gasentladungslampen.

Für **jede Kategorie** sind mit dem Berechnungstool anlagenspezifische Verwertungsquoten zu berechnen. Dabei sind Angaben der FBA zu Gemischen, Pauschalquoten und testierten Quoten (vgl. Kap. 5.5 und 5.6) entsprechend zu nutzen und die Quellen der Angaben im Berechnungstool<sup>42</sup> zu hinterlegen.

Für **jede Geräteart** aus Eigenrücknahmen der Hersteller sind gerätespezifische Verwertungsquoten anhand von Ergebnissen aus Zerlegeversuchen zu ermitteln (vgl. Kap. 5.4). Dies gilt insbesondere für Bildschirmgeräte.

| <b>SG</b>       | Kat.          | <b>Bezeichnung</b> | <b>Verw.-Quoten</b> | <b>Geräteart</b> |
|-----------------|---------------|--------------------|---------------------|------------------|
| ElektroG1       | <b>WEEE</b>   |                    | <b>ElektroG1</b>    | <b>earl</b>      |
|                 | <b>Kat. 1</b> | <b>HHGG</b>        |                     | <b>HHGG</b>      |
| SG <sub>1</sub> | Kat. 10       | Automaten          |                     | Automaten        |
| SG <sub>2</sub> | <b>Kat. 1</b> | KäG                | 80/75               | KäG              |
|                 |               |                    |                     | <b>PCs</b>       |
|                 |               |                    |                     | <b>Drucker</b>   |
|                 |               |                    |                     | Telekom.         |
|                 |               |                    |                     | Handys           |
|                 |               |                    |                     | Monitore         |
|                 | Kat. 3        | ΙT                 |                     | Cameras          |
|                 |               |                    |                     | TV               |
|                 |               |                    |                     | Video/Audio      |
| SG <sub>3</sub> | Kat. 4        | <b>UE</b>          | 75/65               | Musikinstr.      |
| SG <sub>4</sub> | Kat. 5        | Gasentl.-Lampen    | 80/80               | Gasentl.-Lampen  |
|                 | Kat. 2        | <b>HHKG</b>        |                     | <b>HHKG</b>      |
|                 | Kat. 5        | Leuchten           |                     | Leuchten         |
|                 | Kat. 6        | Werkzeug           |                     | Werkzeug         |
|                 |               |                    |                     | Spielzeug        |
|                 | Kat. 7        | Spiel/Sport        |                     | Sport/Freizeit   |
|                 | Kat. 8        | Medizin            |                     | Medizin          |
| SG <sub>5</sub> | Kat. 9        | Uberwachung        | 70/50               | Uberwachung      |

**Tab. 3: Zuordnung von SG, Kat. und Gerätearten im Berechnungstool und Quotenvorgaben (verwertet/stofflich verwertet)** 

Eine weitere Unterteilung nach Gerätearten als in Tab. 3 (z. B. Staubsauger und restliche HHKG) bleibt den EBA überlassen. Dies kann u. U. zu erhöhten nachgewiesenen Verwertungsquoten führen, wenn bestimmte hochwertige Monofraktionen Anlagenoutputströme erzeugen (z. B. Bauteile zur Wiederverwendung), für die testierte Quoten vorgelegt werden können.

<sup>&</sup>lt;sup>42</sup> Im Berechnungstool ist nur der Querverweis zu hinterlegen. Die entsprechenden Dokumente sind für die Zertifizierung zu sammeln (vgl. Kap. 5.9).

Die Verknüpfung von Anlageninput (Tab. 3) und Anlagenoutput (Anhang 1) erfolgt mit dem Berechnungstool. Dabei werden zu jeder Kategorie bzw. Geräteart die Anteile an den Anlagenoutputströmen ermittelt<sup>43</sup> und miteinander verknüpft.

Bei Anlagenoutputströmen ohne Pauschalquoten bedarf es der **Nachverfolgung durch den Erstbehandler**. Hier haben die FBA durch entsprechende Testate oder Nachweise von nach geschalteten Verwertungsanlagen die Verwertungsquoten (und damit –mengen) nachzuweisen (vgl. Kap. 5.6).

Der **Folgebehandler** hat wiederum bei seinem Berechnungstool entsprechende Materialströme (Anhang 1) in seinem Anlageninput getrennt zu dokumentieren.

Dies könnte z. B. für eine Bildröhrenaufbereitungsanlage zu folgendem Maximalkatalog im Anlageninput führen:

 $\bullet$  SG 3

 $\overline{a}$ 

- Bildschirmgeräte aus SG 3 und 5 gemischt
- TV-Geräte (komplett)
- PC-Monitore (komplett)
- Bildröhren (komplett, unzerlegt)
- Bildschirmglas (komplett, gereinigt)
	- o Gemisch
	- o Konusglas
	- o Schirmglas
- Bildschirmglas (gereinigte Scherben)
	- o Gemisch
	- o Konusglas
	- o Schirmglas

Wenn im Berechnungstool Fraktionen mit gleichen Verwertungsquoten angezeigt werden sollen, so sind diese **Vereinfachungen** gegenüber dem Zertifizierer nachvollziehbar darzustellen (z. B. Kleingeräte aus SG 5).

<sup>43</sup> Wenn keine anderen Quellen vorhanden sind, über eine qualifizierte (dokumentiert) Schätzung.

Die gleiche Vorgehensweise gilt analog für alle Arten an FBA<sup>44</sup>.

#### **5.7.2 Formel der Quotenberechnung**

Die Erfahrung mit dem Monitoring in 2007 hat gezeigt, dass auf allen Ebenen mit Verwertungsquoten gearbeitet wird. Dies ist zu begrüßen, da es allen Beteiligten die **Plausibilitätskontrolle** erleichtert.

Da alle Beteiligten aus praktischen Gründen mit **geschlossenen Bilanzen** umgehen, existieren auch (im ElektroG undefinierte) "Beseitigungsquoten".

Unabhängig von der Art des zu betrachtenden Anlageninputs an EAG sind die Quoten wie folgt zu berechnen:

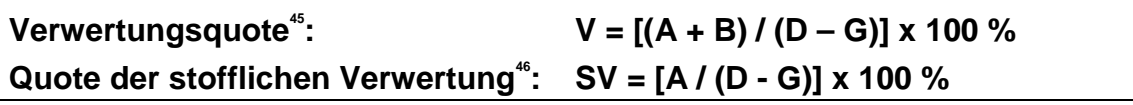

- A = Menge stofflich verwertet
- B = Menge energetisch verwertet
- D = Menge EAG im Anlageninput
- G = Menge EAG in Wiederverwendung (ganze Geräte)

Die EBA meldet jährlich den Herstellern / örE / Vertreibern, von denen Material im Anlageninput war, (mindestens) die individuellen spezifischen Mengen A, B, D und G.

Bei den EBA besteht der **Anlageninput** i. W. aus kompletten **Geräten** unterschiedlicher Herkunftsbereiche (vgl. Abb. 2).

Bei FBA und Verwertungsanlagen sind Verwertungsquoten für **Materialströme** aus der Behandlung an die EBA zu liefern (§ 12 (3) Satz 2). Mit den o. g. Formeln werden daher in der Praxis analog auch Quoten für z. B. Leiterplatten oder Kunststoffgehäuse generiert.

- SG 1 (aus Abholkoordination / Eigenrücknahmen)
- Kat. 1 (aus Eigenrücknahmen)
- Kat. 10 (aus Eigenrücknahmen)
- Schadstoffentfrachtete Kategorien (alle 10 Kategorien bis auf Kat. 5)
- WEEE: Recyclingquote

 $\overline{a}$ 

<sup>46</sup> WEEE: Verwertungsquote

<sup>&</sup>lt;sup>44</sup> Z. B. Anlageninput Großschredder:

Dies ist erforderlich, da i. d. R. bei den meisten EBA / FBA kein Zusammenhang zwischen den Mengendaten im Anlageninput und –output hergestellt werden kann. Daher müssen die zu meldenden "Mengen" auf Basis von Verwertungsquoten generiert werden.

#### **5.7.3 Zum Umgang mit Restabfallanteilen**

In den Behältern, die von Übergabestellen der örE<sup>47</sup> stammen, befinden sich auch immer Anteile an **Restabfall**, die von Bürgern mit in die Behälter gegeben werden. Dieser Anteil liegt im Durchschnitt bei ca. 1 Masse-%. Er kann daher bei den Berechnungen mit dem Berechnungstool vernachlässigt werden.<sup>48</sup>

#### **5.8 Meldung von Mengen an Hersteller/örE/Vertreiber**

Die Erstbehandler haben "ihren" Herstellern bzw. Systemköpfen, Vertreibern und eigenvermarktenden örE im April 2007 die geforderten **Verwertungsmengen** (häufig auch in Form von Quoten) gemeldet. Dabei wurden zum Teil sehr pauschale Ansätze gewählt, z. T. mit Berechnungstools (i.d.R. Excel® ) sehr detailliert und präzise berechnete Ergebnisse weitergeleitet.<sup>49</sup>

Die meisten EBA haben für die Mengenmeldungen eigene "Formulare" entwickelt, die sie an Hersteller/örE/Vertreiber/Systemköpfe schicken. Auch die Systemköpfe haben eigene Eingabeformulare entworfen, so dass eine Vielzahl an unterschiedlichen Mengenmeldeformularen im Umlauf sind<sup>50</sup>.

Hier wäre es im Interesse aller Beteiligten, wenn es eine gewisse Vereinheitlichung der Meldungen geben würde. Ein Vorschlag für ein Muster für ein Mengenmeldeformular ist in **Anhang 2** wiedergegeben. Dieses Mengenmeldeformular deckt sowohl die Meldungen an ear als auch an die Statistischen Landesämter (vgl. Abb. 2) ab.

<sup>47</sup> Damit soll nicht gesagt werden, dass Mengen aus Eigenrücknahmen von Vertreibern oder Herstellern keinen Restabfall oder Fehlwürfe enthalten können.

<sup>48</sup> Davon unbenommen bleibt den EBA die Möglichkeit, bei gravierend hohen Restmüllanteilen entsprechende Maßnahmen einzuleiten.

<sup>49</sup> Ergebnis der Befragung von 15 EBA im Dezember 2007 durch den Forschungsnehmer.

Ein Systemkopf verlangte auch die Quoten für SG und hat anschließend selbst die Umschlüsselung in Kategorien vorgenommen.

Neu in 2008 ist (bedingt durch das unterschiedliche Inkrafttreten der Bezugsparagrafen) die Meldung der "zusammengefassten Mengen" nach § 12 (3) ("Ver**wertungskataster**"; vgl. Kap. 2.2.2). Dies bedeutet, dass jeder Hersteller / örE / Vertreiber eine Meldung über die Summe der Angaben der Erstbehandler pro Position des § 12 (3) abgeben muss.

Der einzelne EB meldet demnach (als Jahressumme) den Herstellern / örE / Vertreibern den Anlageninput (angenommene Menge des/r jeweiligen Herstellers / örE / Vertreibers), Anlagenoutput (Anlageninput abzgl. Geräte in die Wiederverwendung) und Anlageninput Verwertungsanlagen.

Qualitativ unterscheiden sich die Mengenmeldungen nach § 12 (3) nicht von den Meldungen nach § 13 (1) Nr. 4 – 7.

Sie sind daher mit in das Meldemuster in **Anhang 2** integriert.

# **5.9 Dokumentation gegenüber Zertifizierer**

In der **Anlageninput/-output-Dokumentation** müssen alle relevanten Daten (Datum, Wiegescheinnummer, ear-Code, ASN, SG/Kat./Geräteart, Materialbezeichnung, Herkunft etc.) erfasst werden (Anforderungen Betriebstagebuch EfbV).

Wegen der unterschiedlichen Meldewege für B2B, B2C und der erforderlichen Herausrechnung von Importen und Nicht-EAG empfiehlt sich eine Indizierung (z. B. nach den Anlageninputs in Abb. 3). Dies erleichtert auch die Berechnungen mit dem Berechnungstool.

Die **Schadstoffentfrachtung** ist über die demontierten und entsorgten Mengen nachzuweisen.

Auch die Einhaltung der **Prüfpflicht<sup>51</sup> auf Wiederverwendung** nach § 11 (1) sollte gegenüber dem Zertifizierer dokumentiert werden können.

Der EB hat ein "Verwertungskataster" über den Verbleib der "Altgeräte, Bauteile, Werkstoffe und Stoffe" zu führen.

"Zu diesem Zweck" sind "die entsprechenden Daten durch die weiteren Behandlungs- und Verwertungsanlagen zur Verfügung zu stellen" (§ 12 (3) Satz 2).

<sup>&</sup>lt;sup>51</sup> Über Art und Umfang dieser Prüfpflicht macht allerdings das ElektroG keine Angaben.

Zur Qualität und Quantität dieser "entsprechenden Daten" macht das ElektroG keine Angaben, eindeutig ist nur, dass die Recherchekette bis zu der "Zuführung" in Verwertungsanlagen reichen muss.

Für mit Pauschalquoten versehene Stoffströme bedarf es nicht der kompletten Nachverfolgung der Kette.

Bei Export, Gemischen oder Ketten, bei denen Makler eingebunden sind, gestalten sich die Recherchen i.d.R. sehr schwierig.

Im Verwertungskataster sind die Angaben der Verwertungspartner zu hinterlegen (Mengen und Quote im Berechnungstool, Dokumente in Ordner<sup>52</sup>).

In dem **Ordner für den Zertifizierer** sind Testate und Auszüge aus Anlagenbilanzen sowie die Quellen für Quotenberechnungen (Eigensortierungen, Zerlegeversuche, Literaturstellen, Vereinfachungen, qualifizierte Schätzungen) abzulegen. Zur vollständigen Dokumentation gehören auch Dokumente, aus denen hervorgeht, dass eine FBA die Aussage verweigert oder nicht geantwortet hat. Des Weiteren sind auch Muster von Testaten und Mengenmeldungen, die von der EBA selbst erstellt wurden, abzuheften.

#### **5.10 Meldung von Mengen an Statische Landesämter**

Über die Meldewege EBA – Hersteller / örE / Vertreiber – ear werden nicht alle zurückgenommenen EAG in Deutschland erfasst. Wie Abb. 2 zeigt, sind für die Erfassung auch die Statistischen Landesämter eingebunden<sup>3</sup>. Deren Daten werden beim Statistischen Bundesamt (Destatis) zusammengeführt.

Der Erhebungsbogen für 2008 (Berichtsjahr 2007) wurde wegen möglicher Fehlinterpretationen in der Version von 2007 überarbeitet. Auf dem Deckblatt werden die Begrifflichkeiten der Erstbehandlung und die möglichen Herkunftsbereiche nun näher erläutert.

 $\overline{a}$ 

In papierlosen Dokumentationssystemen bedarf es natürlich keines "Ordners".

<sup>&</sup>lt;sup>53</sup> Auf Basis des Umweltstatistikgesetzes.

Abgefragt werden im aktuellen Bogen alle EAG die zur Behandlung angenommen werden:

- Insgesamt zur Behandlung angenommene EAG (ohne Wiederverwendung von kompletten Geräten, inklusive Importe kompletter Geräte)
	- o Davon gewerbliche EAG (B2B)
- Letztendlicher Verbleib der EAG
	- o Davon in Deutschland behandelt
	- o Davon in einem anderen EU-Staat behandelt
	- o Davon außerhalb der EU behandelt
	- o Davon energetisch verwertet
	- o Davon stofflich verwertet
	- o Davon beseitigt
- Wiederverwendete komplette Geräte

Damit werden die gesamten Inputmengen der EAG bei den EBA abgefragt und die **B2B** gezielt **als Teilmenge** ausgewiesen.

Die Generierung der Daten für die Abfrage der Statistischen Landesämter kann ebenfalls mit dem Mustermeldeformular in **Anhang 2** erfolgen.

# **6 Zusammenfassung (Kurzfassung)**

Die zentrale Rolle beim Monitoring zum ElektroG liegt bei den Erstbehandlungsanlagen (EBA).

**Eine zertifizierungspflichtige Erstbehandlung ist jede Behandlung, die mit Bezug zur Abholanordnung der ear die Zusammensetzung und das Behälter-Gewicht der EAG verändert. Bei Eigenvermarktung der örE oder der Behandlung von gewerblichen Geräten ist es jede Behandlung, die erstmalig die Zusammensetzung der EAG verändert.**

Der **Umschlag** von Geräten (Container der Abholanordnung wird ohne Veränderung der Geräte nur weitergereicht) ist keine Erstbehandlung. Das **Umladen** (Geräte aus mehreren Behältern werden in einen größeren Transportbehälter zusammengefasst) ist eine Erstbehandlung, wenn eine Beschädigung nicht ausgeschlossen werden kann.

**Jeder Betrieb, der mit einer Behandlung an EAG beginnt, muss demnach nach ElektroG zertifiziert sein. In dieser Phase sind die Aussortierung von Geräten oder auch das Entfernen von Kabeln demnach nur durch zertifizierte EB legal, ansonsten illegal.** 

Die **jährliche Mengenmeldung** der EBA an Hersteller/örE/Vertreiber für die Erfüllung der Berichtspflichten an ear umfasst die Inhalte entsprechend des Mustermeldeformulars im Anhang 2. Die jährliche Datenerfassung der EBA an die Statistischen Landesämter wird ebenfalls mit Anhang 2 generiert.

**Verwertungsquoten** sind von allen Beteiligten nach den Formeln in Kap. 5.7.2 auf Basis von Mengen aus gewichteten<sup>54</sup> Mittelwerten zu berechnen.

Der Nachweis von Verwertungsquoten durch die FBA / Verwertungsanlagen erfolgt durch **Pauschalquoten** (vgl. Anhang 1), **Testate** (vgl. Kap. 5.6.1) oder **Einzelnachweise** (vgl. Kap. 5.6.2).

Die jährlich zu meldenden Mengen werden (bezogen auf die Bezugsmengen der abgeholten und gesammelten EAG des jeweiligen Herstellers / örE / Vertreibers) durch ein **Berechnungstool** bei den EBA ermittelt. Dieses verbindet die Daten im Anlageninput mit dem Anlagenoutput (Abb. 2).

 $\overline{a}$ 

<sup>&</sup>lt;sup>54</sup> Keine Mittelwertbildung über Prozentangaben.

Das Berechnungstool muss folgende **Anforderungen** erfüllen:

- Differenzierungen im Anlageninput berücksichtigen (vgl. Abb. 3)
	- o SG (Abholkoordination, Eigenvermarktung örE)
	- o Gerätearten (Eigenrücknahmen Hersteller / Vertreiber)
	- o B2B / B2C
- **Umschlüsselungen** für B2C-Gemische hinsichtlich SG / Kategorien (entsprechend Tab. 2) und der stofflichen Zusammensetzung (anlagenspezifisch; vgl. Kap. 5.4)
- Umrechnung von Verwertungsquoten von Anlagenoutput- auf Anlageninputströme (vgl. Kap. 5.7).

Der **Anlagenoutput** ist entsprechend der anlagenspezifischen Gegebenheiten zu dokumentieren. Typische Fraktionen sind in Anhang 2 angegeben. Zu jedem Anlagenoutputstrom ist eine "Verwertungsquote" anzusetzen (Pauschalquoten) oder zu recherchieren und in das Berechnungstool einzupflegen. Bei Datenlücken sind diese durch qualifizierte Schätzung zu schließen und dezidiert bei der Zertifizierung auszuweisen.

Außer den o. g. inhaltlichen Anforderungen gibt es keine Vorgaben zur formalen Gestaltung des Berechnungstools. Das **Berechnungstool** kann jede EBA entsprechend seinen Input- und Outputströmen strukturieren und programmieren.

Die Berechnung muss allerdings gegenüber dem Zertifizierer in "nachvollziehbarer Weise dokumentiert werden" (vgl. Kap. 5.9). Der Zertifizierer hat demnach das Berechnungstool zu prüfen<sup>5</sup>.

Hinweise zur **Plausibilitätsprüfung** des Berechnungstools durch die Zertifizierer liefert Anhang 3.

Dazu sind des Weiteren in einem **Ordner** für den Zertifizierer folgende Unterlagen zusammen zu stellen:

- Nachweise der FBA / Verwerter zu Verwertungsquoten (Testate oder Auszüge aus Anlagenbilanzen)
- Quellen für Quotenberechnungen (Eigensortierungen, Zerlegeversuche, Literaturstellen, Vereinfachungen, qualifizierte Schätzungen)

<sup>55</sup> U. a. auch den regelmäßigen Abgleich zwischen berechnetem Anlagenoutput (Summe der Anteile am Anlageninput) und tatsächlichem Output.

• Beispiele für Testate und Mengenmeldungen, die von der EBA selbst ausgestellt wurden

Für die **Mengenmeldung an die Statistischen Landesämter** sind kategorieweise alle behandelten EAG zu melden und die Mengen an B2B-Geräten gesondert als Teilmenge auszuweisen (vgl. Kap. 5.10).

Die mit dem Berechnungstool generierten Verwertungsmengen sind von den EBA an die Verpflichteten zu melden. Dazu können die Mengendaten in die entsprechenden **Tabellen<sup>56</sup>** in Anhang 2 eingegeben werden.

In 2008 wird entschieden, ob die Jahresmeldung 2009 mit einem geänderten Eingabeportal bei der ear erfasst werden, welches erlaubt, die Formate in Anhang 2 von EBA über die Verpflichteten 1:1 an die ear weiterzuleiten.

<sup>56</sup> Die Tabellen werden vom UBA als Excel-Datei auf der Homepage zur Verfügung gestellt. Zur weiteren Nutzung **müssen** die Dateien an die spezifischen Randbedingungen der EBA angepasst werden (siehe Hinweise im Anhang 2). Für Fehler, die beim Umgang mit den Tabellen und der Transformation auftreten, übernehmen INFA-ISFM e.V. und UBA **keine Haftung**.

# **7 Literaturverzeichnis**

In der Praxishilfe wurden folgende Studien zitiert:

#### Monitoringleitfaden

Rhein et. al.: Anforderungen an die Dokumentation beim Erstbehandler und die Meldevorgänge zum Erstbehandler für das Monitoring der Quoten; UBA, Berlin 8/2007)

Download unter:

http://www.umweltbundesamt.de/abfallwirtschaft/publikationen/index.htm

#### Papier der AG Quote

Dietershagen et. al: Konkretisierung der Erstbehandlung und Anwendung von Pauschalquoten bei der Behandlung von Elektro- und Elektronik-Altgeräten; AG Quote, 1/2008

Download unter:

http://www.ecologynet-europe.com/eco\_web/downloads/AG\_Quote.pdf

# LAGA-Mitteilung 31

Mitteilung der Länderarbeitsgemeinschaft Abfall 31: Technische Anforderungen zur Entsorgung von Elektro- und Elektronik-Altgeräten sowie zur Errichtung und zum betrieb von Anlagen zur Entsorgung von Elektro- und Elektronik-Altgeräten; Entwurf in der Version vom 20.2.2008 (unveröffentlicht)

#### Ökopol-Studie

Sander et. al.: Ermittlung von Verwertungskoeffizienten für die Fraktionen und Bauteile zur Dokumentation von Quoten auf der Basis von Artikel 7 der WEEE; UBA-Texte 51/04; Berlin 12/2004

# **8 Anhang**

## **Anhang 1: Liste der vorgeschlagenen Pauschalquoten**

Die Pauschalquoten stellen den Stand der Technik bezüglich der Verwertung in Deutschland wieder.

Basis waren Werte die von INFA-ISFM e.V. der **Literatur** entnommen wurden:

- **INFA** (Schätzwerte INFA Institut für Abfall, Abwasser und Infrastrukturmanagement GmbH; Ahlen 3/2008)
- **Rhein** (Rhein et. al.: Anforderungen an die Dokumentation beim Erstbehandler und die Meldevorgänge zum Erstbehandler für das Monitoring der Quoten; UBA, Berlin 8/2007)
- **Ökopol** (Sander et. al.: Ermittlung von Verwertungskoeffizienten für die Fraktionen und Bauteile zur Dokumentation von Quoten auf der Basis von Artikel 7 der WEEE; UBA-Texte 51/04; Berlin 12/2004)
- **IPA** (Hornberger/Janz: Empfehlung zur Dokumentation und zum Nachweis der Erfüllung der WEEE-Quoten; Stuttgart 12/2004)

Dabei wurden bewusst nicht alle möglichen Verfahren und auch nicht alle denkbaren Outputströme einer EBA aufgeführt.

Die Schätzwerte der INFA wurden gemeinsam mit einer kleinen Arbeitsgruppe der Lenkungsgruppe im März 2008 abgestimmt. In diese Arbeitsgruppe waren auch Mitglieder der VDI 2343-Richtlinie eingebunden.

Die Werte wurden von der Gruppe auf 5 % genau geschätzt.

Die Pauschalquoten stellen einen Zwischenstand dar, der kontinuierlich dem weiteren Stand der Technik angepasst werden wird.

# **Zur Anwendung der Pauschalquoten**

Die Pauschalquoten dienen der Erleichterung der Mengendokumentation. Sie ersetzen Testate und Einzelnachweise von FBA.

Das bedeutet auch, dass es für nicht mengenrelevante Teilfraktionen einer EBA freisteht, zur Vereinfachung der Nachweisführung zum Monitoring bestimmte Mengen, die einer Verwertung zugeführt werden, als beseitigt anzugeben.

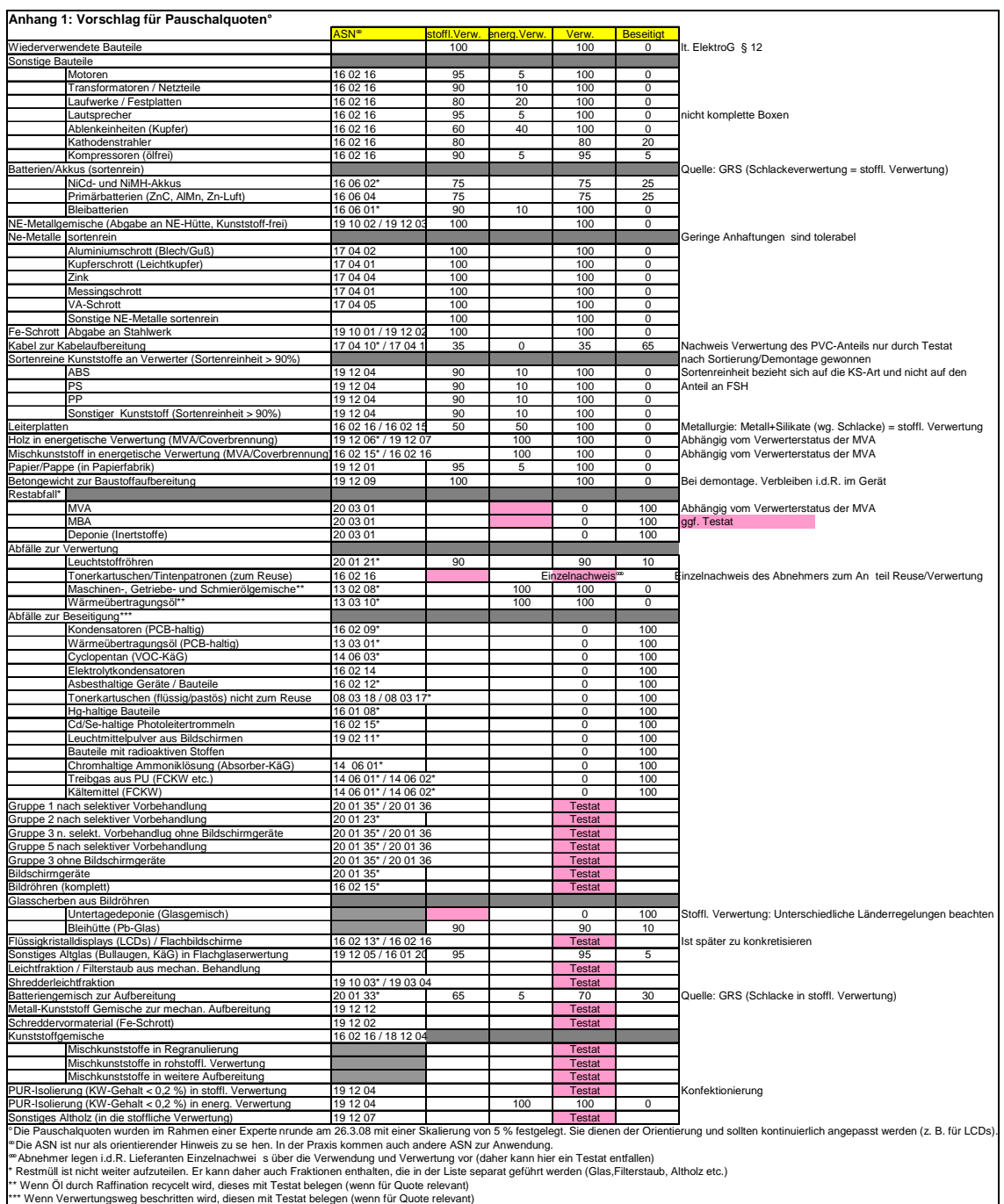

# **Anhang 2: Mustermeldeformular**

Das Mustermeldefomular teilt sich in **fünf Tabellenblätter** auf:

- **1. Datenerfassungsbogen**
- **2. Meldedaten an Hersteller / Vertreiber / örE**
- **3. Meldedaten an Statistische Landesämter**
- **4. ear-Eingabeportal Hersteller / Vertreiber<sup>57</sup>**
- **5. ear-Eingabeportal örE**

Die Formulare sind über Formeln miteinander verknüpft, dass aus den Angaben des Datenerfassungsbogens automatisch die Werte der anderen beiden Blätter berechnet werden.

Der Aufbau der Meldedaten der Blätter 2 und 3 orientiert sich an den Meldepflichten der Hersteller / Vertreiber / örE gegenüber der ear (Blatt 2) bzw. dem Erhebungsbogen der Statistischen Landesämter (Blatt 3).

Voraussetzung für die Zusammenstellung der Daten des Datenerfassungsbogens sind Berechnungen, die mit dem jeweiligen EBA-spezifischen **Berechnungstool** ermittelt worden sind. Dazu sind

- Anlageninput und –output zu bilanzieren,
- Umschlüsselungen vorzunehmen
- Mengen von FBA und Verwerter einzurechnen.

Je nach Struktur des EBA-spezifischen Berechnungstools können natürlich auch direkt für die Meldedaten der Blätter 2 und 3 generiert werden.

**Zielsetzung des Anhang 2 ist daher, zum einen anhand der vorgegebenen Formeln und Verknüpfungen, allen Beteiligten zu verdeutlichen, welche Mengen an welcher Stelle abgefragt werden und zum anderen um die Form des Berichtswesens mehr zu vereinheitlichen.** 

In 2008 wird entschieden, ob die Jahresmeldung 2009 mit einem geänderten Eingabeportal bei der ear erfasst werden, welches erlaubt, die Formate auf den **Blättern 4 und 5** von den Verpflichteten 1:1 an die ear weiterzuleiten.

Zur Zeit gibt es nur ein entsprechendes Eingabeportal für Hersteller. In dem Mustermeldebogen könnten Vertreiber analog melden.

Bitte beachten Sie, dass die Grundlage für den Umgang mit Summen und Teilmengen die Abbildung 4 dieser Praxishilfe ist, die nachfolgend noch einmal mit den in den angefügten Tabellenblättern verwendeten Indizes dargestellt ist:

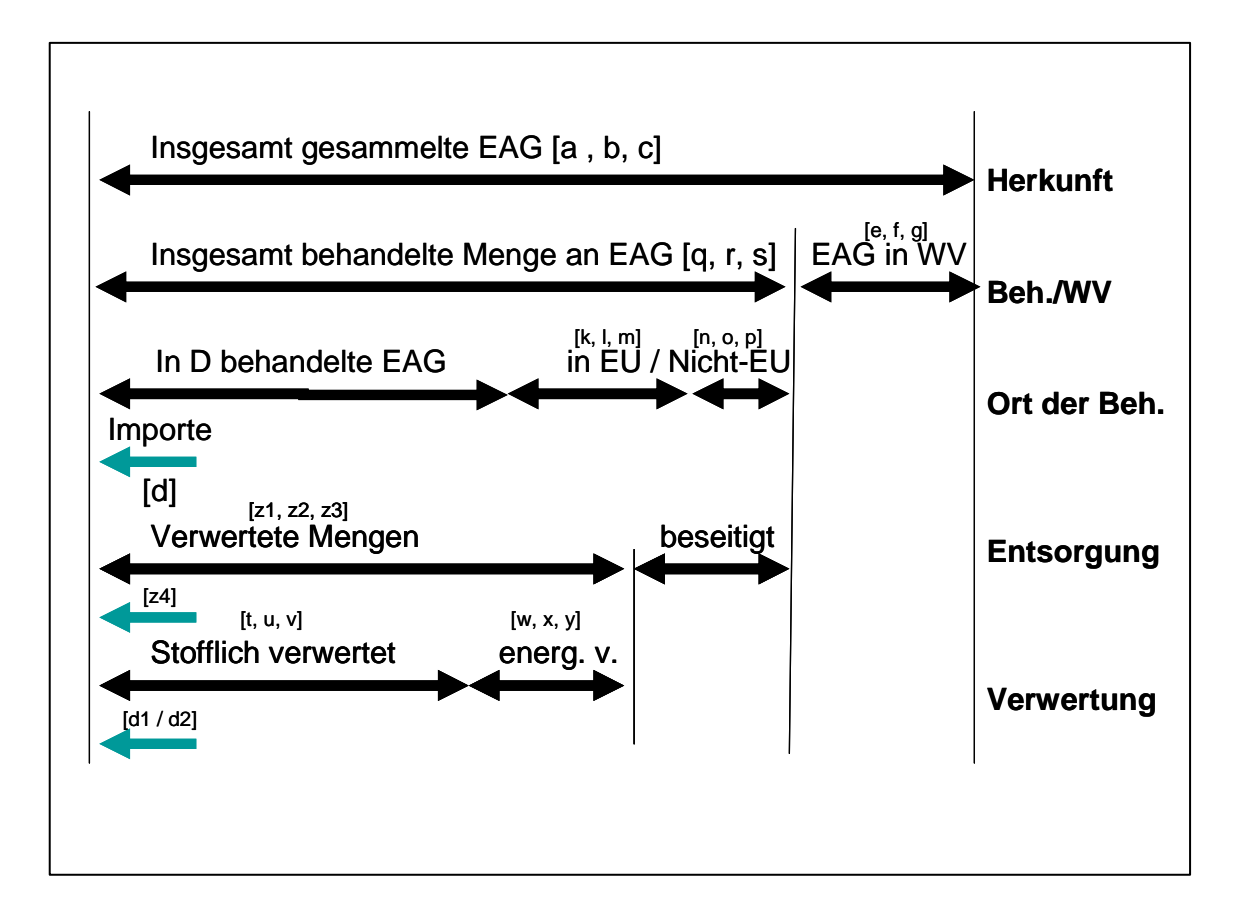

Unterschieden wird bei der Bilanzierung immer in die Geräte zur Behandlung und zur Wiederverwendung, die insgesamt die zurückgenommenen Geräten ergeben.

Die Behandlung der ganzen Geräte erfolgt aus der Sicht der EBA in oder außerhalb von Deutschland. Die hier zum Export gemeldeten Mengen sind daher immer **Teilmengen** der insgesamt behandelten EAG, die exportierten Verwertungsmengen sind daher immer mit auf die insgesamt behandelten Mengen zu beziehen (gleiches gilt für die Verwertungsquoten !).

Die **importierten Mengen** werden nur gegenüber den Statistischen Landesämtern ausgewiesen. Hier müssen sich die verwerteten Mengen demnach auch auf diese zusätzlichen Mengen beziehen.

# **Wichtige Hinweis zur Nutzung von Anhang 2:**

Der EB erhält mit den Datenerfassungsbögen ein Instrument, seine anlagenspezifisch erfassten Daten für die Meldepflichten gegenüber den Statistischen Landesämtern und den Herstellern / Vertreibern / örE (Verpflichtete) zusammenzuführen. Mit den Datenerfassungsbögen in der Form in Anhang 2 kann allerdings keine Berechnung von Mengen für einzelne Verpflichtete gemacht werden. Dies muss der EB mit dem anlagenspezifischen Berechnungstool ausführen, da dafür wesentlich mehr Tabellenblätter und Spalten notwendig sind. **Der Anhang 2 ermittelt die Summen und strukturiert die Meldeform für die EBA im Berichtszeitraum.** 

Das bedeutet, dass jede **EBA** eine Vielzahl an einzelnen Mengenmeldungen (= in den Tabellen dieses Anhangs benutzten Kleinbuchstaben-Indizes (z. B. q, r, s)) erzeugt und diese an alle seine Verpflichteten meldet (vgl. Abbildung unten).

Eine EBA erzeugt damit für jeden Kunden (Verpflichtete) einen eigene Mengenmeldung auf der Basis der Indizes (d. h. z. B. bei 10 Herstellern q1 bis q10). Jeder Verpflichtete bekommt wiederum von unterschiedlichen EBA Mengenmeldungen und muss diese wieder addieren (z. B. 5 EBA, also z. B. q1 bis q5).

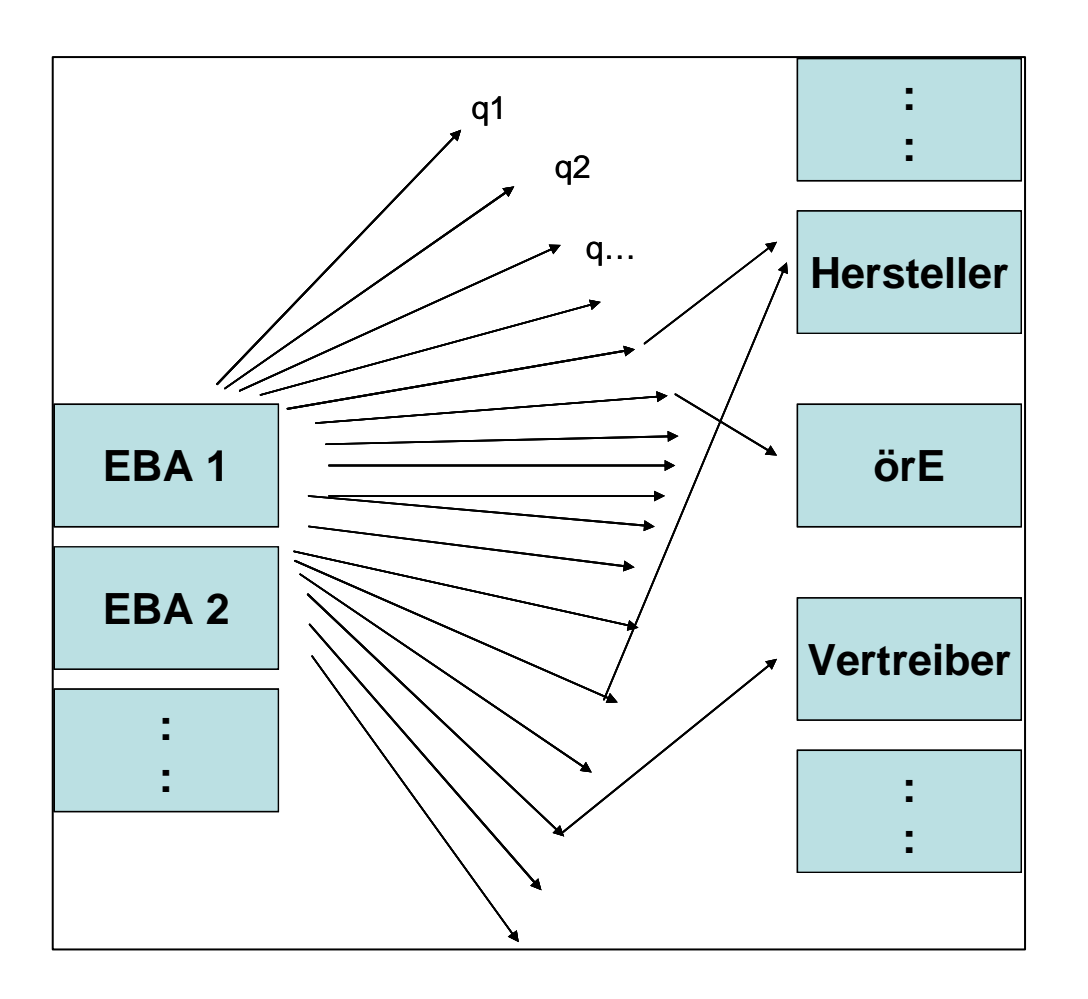

Für die Meldung an die Statistischen Landesämter müssen die EBA schon einige der Indizes selbst zusammenführen (z. B. q + r + s).

Die Verpflichteten (Hersteller / örE / Vertreiber) wiederum müssen eine Vielzahl an Indizes ihrer EBA zusammenfassen um ihren Meldepflichten nachzukommen.

Die blauen Felder im Anhang 2 sind Eingabefelder der EBA. Die lila Felder berechnen sich entsprechend der im Tabellenkopf genannten Formeln.

In Blatt 1 in den Tabellen sind daher einige **Inputfraktionen in Spalten** (nachfolgende Kleinbuchstaben stehen im Tabellenkopf) zusammengefasst, die gegenüber den Verpflichteten **getrennt** ausgewiesen werden müssen:

**a** = Abholkoordination oder Eigenvermarktung

Bei örE als Kunde: Eigenvermarktung

Bei Hersteller: Abholkoordination

**b** und **c** = Eigenrücknahmen (Hersteller oder Vertreiber oder Endnutzer (nur B2B))

 $d$  = Importe (Direktanlieferungen an EBA durch Gewerbekunden<sup>58</sup>)

Bezüglich der mathematischen Bilanzierung verhalten sich diese Gruppen aber gleich (z. B. ist **d** nur gegenüber Destatis zu melden).

Am zweckdienlichsten wäre es daher, wenn die Datenerfassungsbögen mit dem Berechnungstool verbunden werden und einheitliche Meldedaten von den EBA an die Verpflichteten in der Form von Blatt 2 erzeugt werden.

Die mit Blatt 3 erzeugten Zahlen werden in die Formulare der Statistischen Landesämter übertragen.

Blatt 4 und 5 sind von den Verpflichteten zu nutzen. Über Form und Abwicklung der Jahresmengenmeldung in 2009 wird noch entschieden.

<sup>58</sup> Dabei wird i.d.R. keine Rücksicht auf SG und Kategorien oder eine Trennung in B2B und B2C genommen (z. B. Krankenhaus mit PCs und Medizintechnik). Hier bedarf es qualifizierter Schätzungen, um die Mengen (ebenso wie Exporte) im Berechnungstool entsprechend zu berücksichtigen.

# **Anhang 2 (Blatt 1) Datenerfassungsbogen Teil 1**

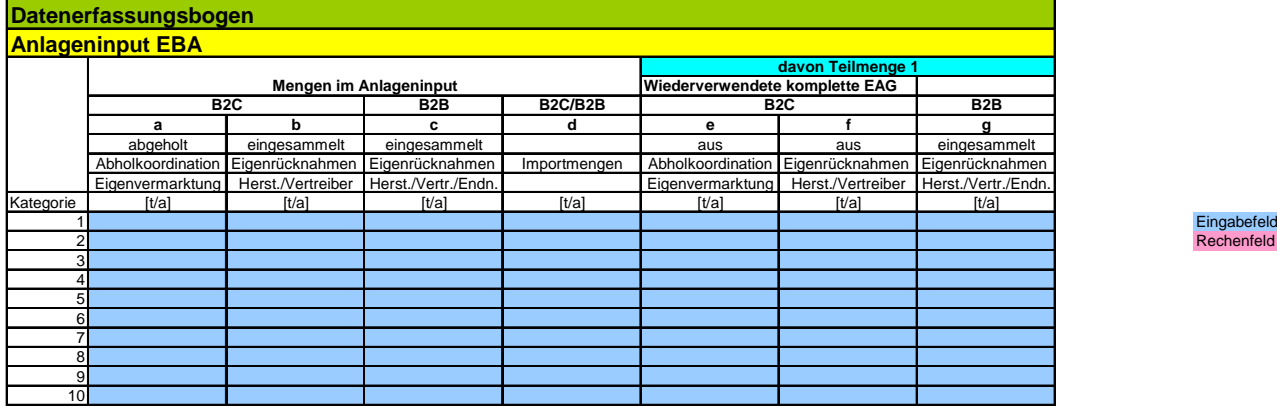

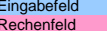

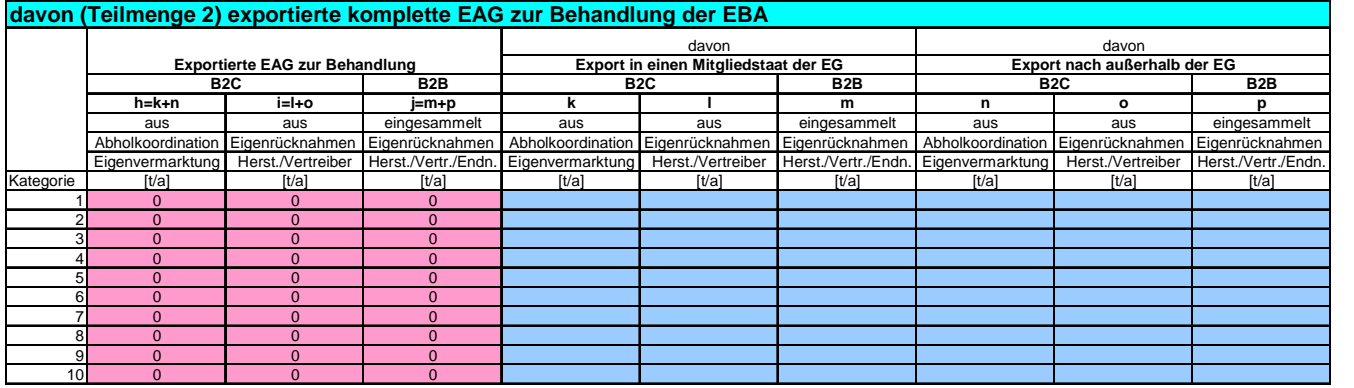

# **Anhang 2 (Blatt 1)**

#### **Datenerfassungsbogen Teil 2**

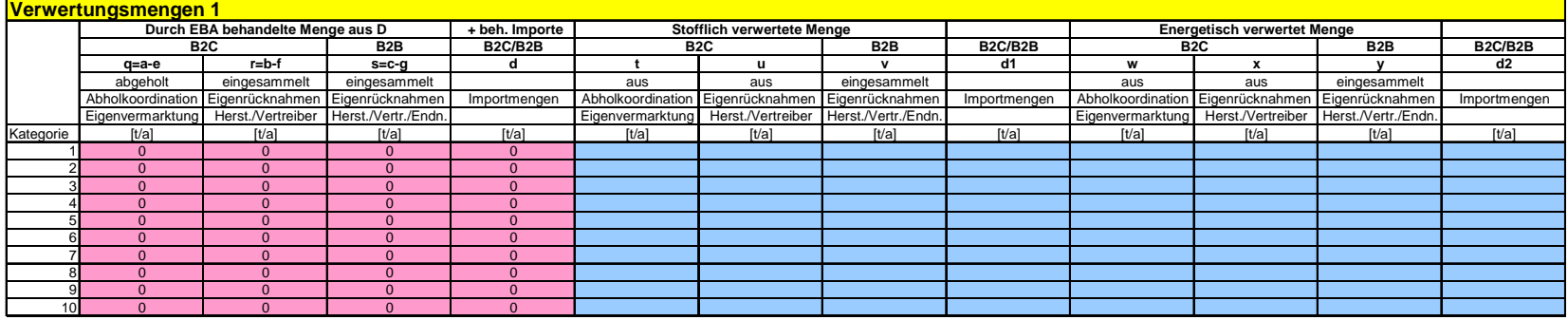

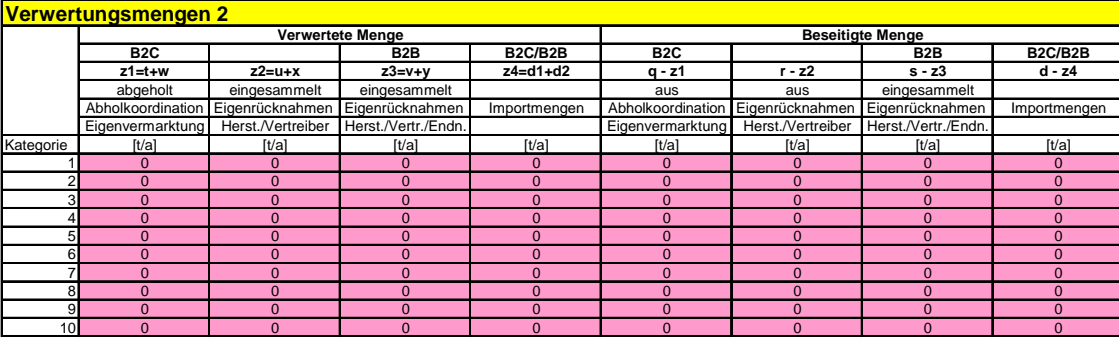

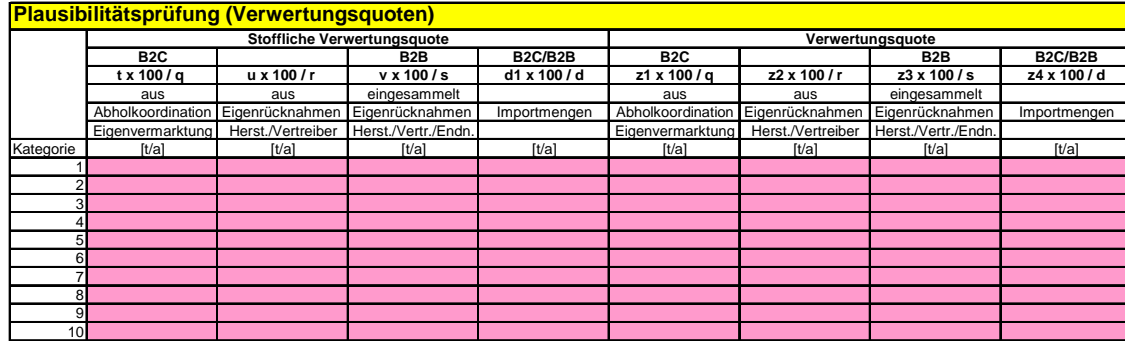

**Wichtige Anmerkung**: Die Herkunftsbereiche z. B. unter c sind dort zusammengefasst, weil sie sich im Meldeverfahren gleich verhalten.

Die EBA hat aber gegenüber Vertreibern und Herstellern nur jeweils die entsprechenden Teilmengen und die Endnutzermengen wiederum nur gegenüber den Statistischen Landesämtern zu melden.

# **Anhang 2 (Blatt 2) Meldedaten an Hersteller / Vertreiber / örE**

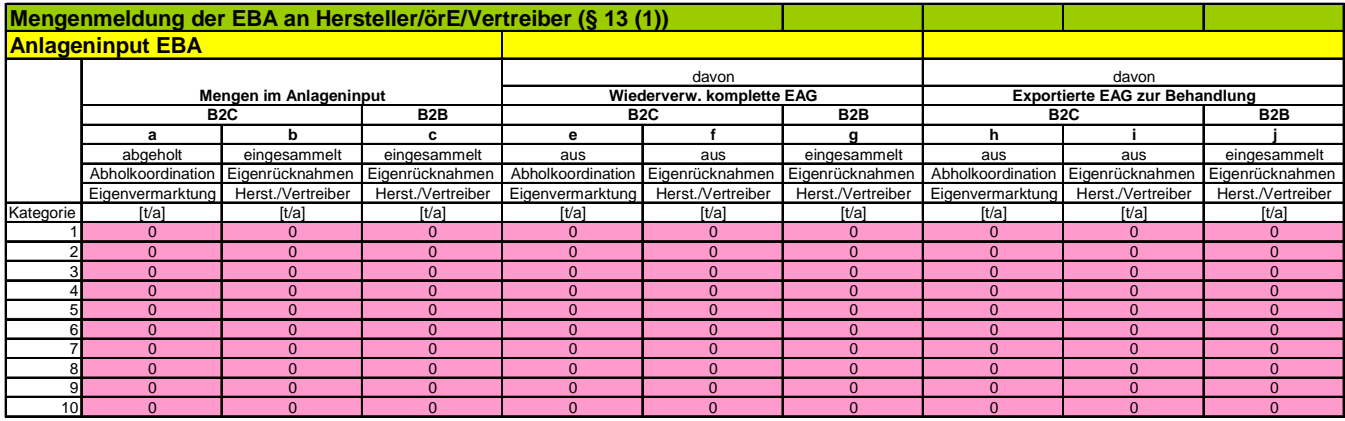

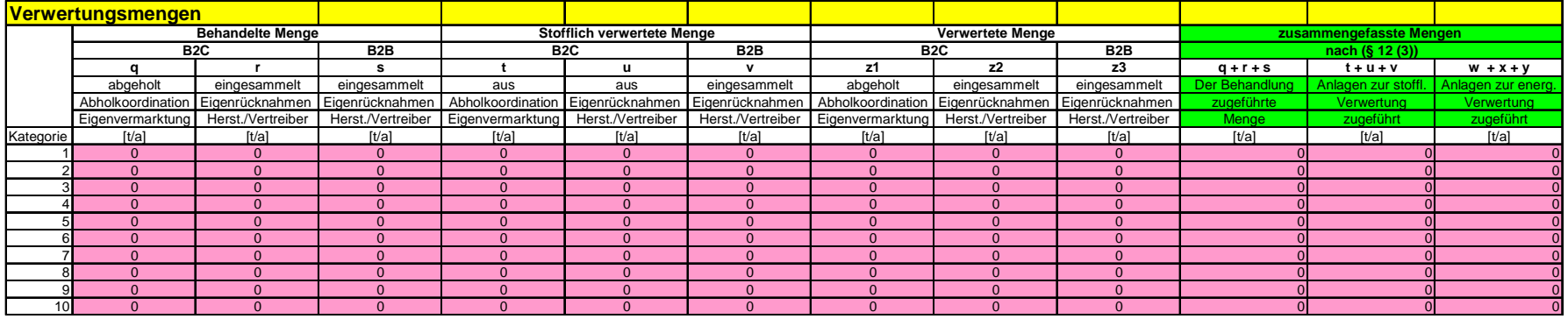

#### **Wichtige Anmerkung:**

Der dreispaltige Aufbau wird nur komplett benötigt, wenn einem Hersteller gemeldet werden muss, der Abholcodes erhalten hat und sowohl für B2B als auch B2C Eigenrücknahmen getätigt hat.<br>Für einen eigenvermarktenden örE sin

# **Anhang 2 (Blatt 3) Meldedaten an Statistische Landesämter**

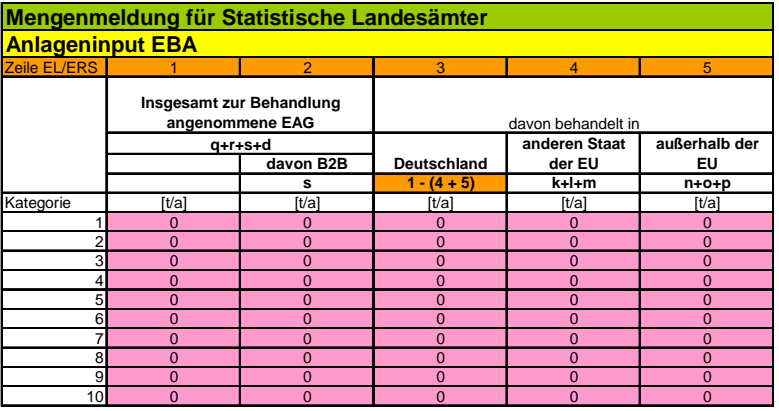

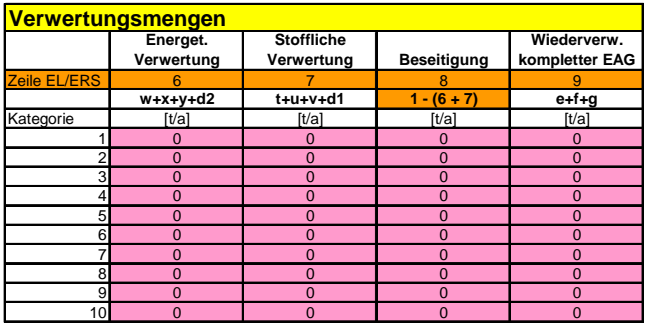

Die Summen sind von der EBA in das Formular der Statistischen Landesämter (EL/ERS) einzutragen.

# **Anhang 2 (Blatt 4) ear-Eingabeportal für Hersteller / Vertreiber**

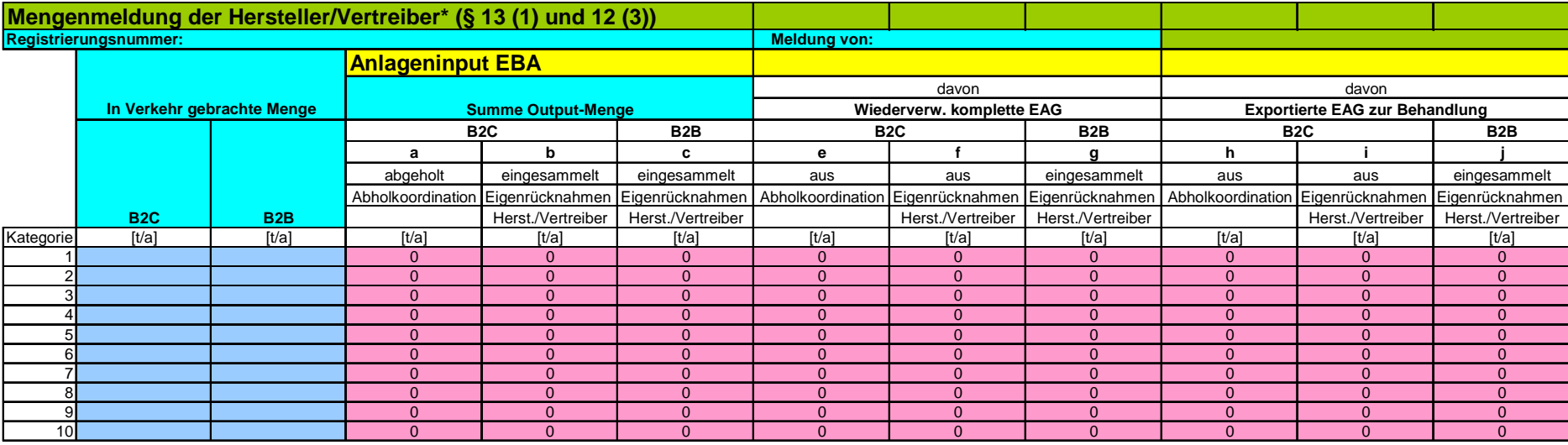

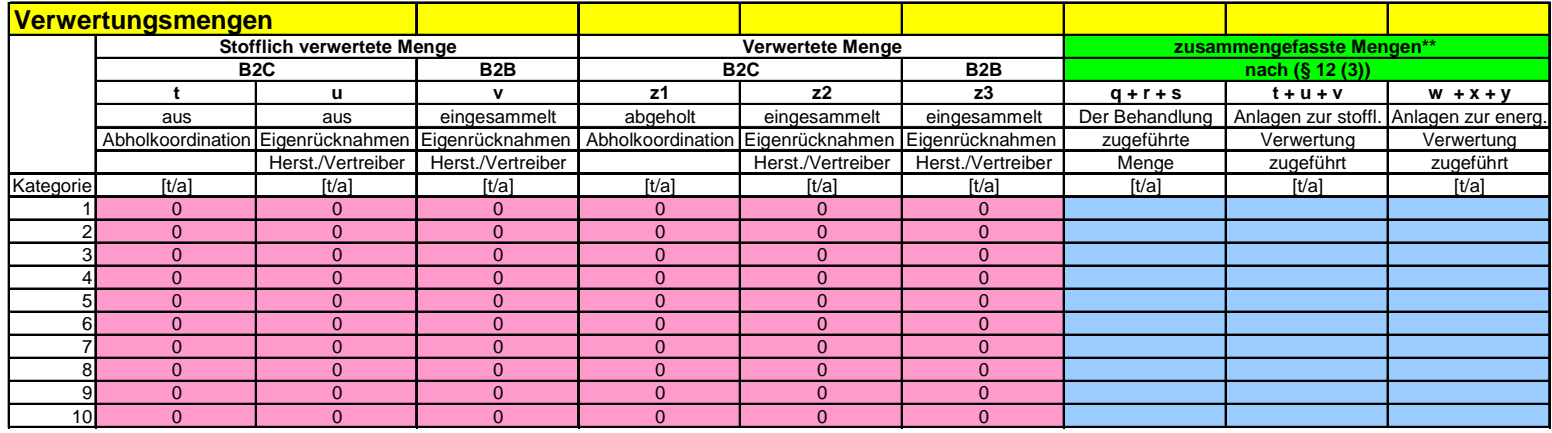

\* Für Vertreiber existiert z. Z. kein Eingabeportal bei der ear. Die Daten für eine formlose Meldung könnten aber mit dieser Tabelle generiert werden.

\*\* Die (q + r + s) des Verpflichteten ist nicht identisch mit den (q + r + s) des EBA sondern die Summe dieser Summen von mehreren EBA.

# **Anhang 2 (Blatt 5) ear-Eingabeportal für örE**

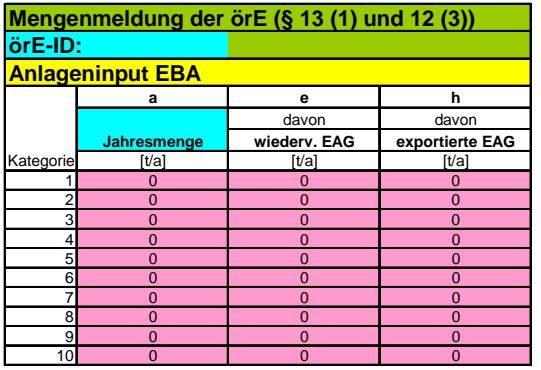

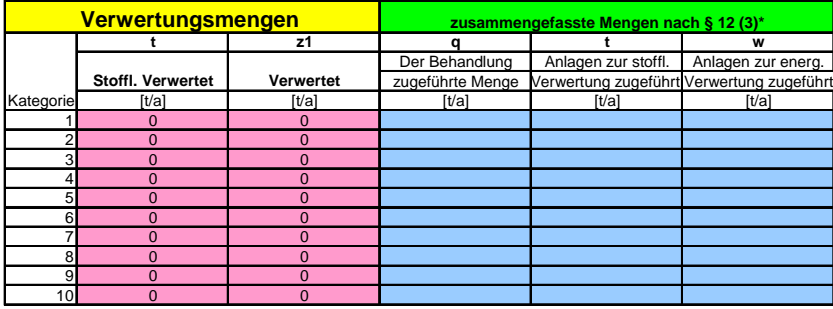

\* Die (q + r + s) des örE ist nicht identisch mit den (q + r + s) des EBA sondern die Summe dieser Summen von mehreren EBA.

#### **Anhang 3: Plausibilitätsprüfung des Berechnungstools durch Zertifizierer**

Im Rahmen der Zertifizierung nach § 11 (3) wird u. a. vom Zertifizierer festgestellt, ob "alle Primärdaten bis zum Verwerter, die zur Berechnung und zum Nachweis der Verwertungsquoten erforderlich sind, in nachvollziehbarer Weise dokumentiert werden".

Diese nachvollziehbare Weise sollte folgende **Plausibilitätsprüfungen betreffend des Berechnungstools** umfassen:

#### **1. Input**

Kann der Input nach SG, Kategorien und Gerätearten und nach Herkunft unterschieden werden ?

- Liegen Eigenrücknahmen als Geräteart vor ?
- Sind alle Inputströme nach Herkunft abgebildet ?
- Sind Teilströme aus EBA identifizierbar ?
- Sind Nicht-FAG identifizierbar ?

#### **2. Output**

Werden alle Outputströme mit Quoten versehen ?

- Sind alle signifikanten Outputströme des Anlagentyps wieder zu finden?
- Haben alle Outputströme eine Verwertungsquote (bei Beseitigung = 0) ?

#### **3. Verknüpfung Output und Input**

Werden die Outputströme mit dem Input verknüpft ?

- Hat jeder Inputstrom Verknüpfungen mit Outputströmen ?
- Ist der Umgang mit Nicht-EAG nachvollziehbar?

#### **4. Verifizierung**

Werden die tatsächlichen und die berechneten Outputströme jährlich mit einander abgeglichen ?

- Was ergab der letzte Abgleich ?
- Wie wurde nachiustiert?

#### **5. Ordner**

Welche Nachweise werden in einem "Ordner" nach gehalten?

- Liegen Testate/Einzelnachweise vor ?
- Auf welcher Basis erfolgten qualifizierte Schätzungen ?

Unabhängig von diesen Prüfaufgaben hat der Zertifizierer noch wesentlich mehr Aufgaben, die aber bereits an anderer Stelle beschrieben sind (ElektroG, M31, Dr. Rhein-Gutachten).